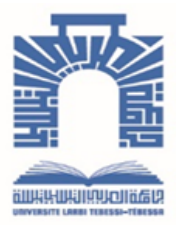

**Republique Algerienne Democratique Et Populaire**

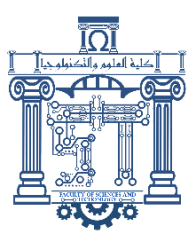

**Ministère de l'Enseignement Supérieur et de la Recherche Scientifique**

وزارة التـــــــعــليـــم العـــــالي والبـــــحث العـــــــلــمــــي

جـــــــــــــــــــــــــــــــــــامعة العربــــــــــــي التبســــــــــــي - تــــبســـــــــــــــــــــــــــــــــة

**Université Larbi Tébessi– Tébessa – Faculté des Sciences et de la Technologie Département de génie électrique** 

### **MEMOIRE**

Présenté pour l'obtention du diplôme de Master Académique

**Spécialité : Instrumentations**

**Présenté par :** 

Mlle. BOUROUGAA Amira et Melle. SELLAM Malek

Réalisation d'un Convertisseur Buck Commandé par une carte Arduino dans une Chaîne de Conversion d'Energie Photovoltaïque

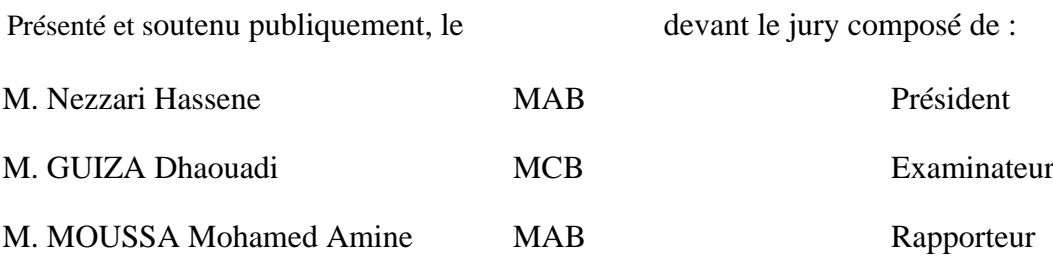

Promotion : 2021/2022

<span id="page-1-0"></span>

## **Remerciement**

Avant tout, je remercie ALLAH Le Tout Puissant pour son aide, ses innombrables dons et pour <sup>m</sup>'avoir donné la force et la volonté d'accomplir ce travail au cours de cette longue année d'étude. Ce projet n'est que le fruit de sa guidance.

Je remercie tout d'abord mon encadreur Dr. Moussa Mohamed-Amine qui a accepté de <sup>m</sup>'encadrer, ainsi que pour son soutien, ses encouragements, ses orientations et ses précieux conseils tout au long de la réalisation de ce Mémoire.

Je salue vivement les membres de jury pour l'honneur qu'ils me font en acceptant de lire et juger ce travail.

Je remercie tous les enseignants du département d'Electronique et les personnels administratifs et techniques, qui ont contribué de près ou de loin à notre formation durant ces cinq années.

Je voudrais enfin remercier tous ceux qui m'ont accordé leurs aides et leurs encouragements de près ou de loin à savoir l'université Larbi Tébessi

Malek.

## <span id="page-3-0"></span>**Dédicace**

Je dédie ce modeste travail aux êtres les plus chers

A ma maman Harrat Hadia, qui depuis mon plus jeune âge a toujours fait leur maximum, en consacrant temps et argent, pour m'éveiller et m'encourager dans mes passions. C'est grâce à vous que j'ai fait mon mémoire

A mes frère Wael et Nael, à ma belle-sœur Hazar, qui ont partagé avec moi tous les moments d'émotion lors La vie n'est qu'un éclair, et un jour de réussite est un jour très cherde la réalisation de ce travail. Ils m'ont chaleureusement supporté et encouragé tout au long de mon parcours

A mon mari Moussa pour leurs encouragements

A mon encadreur Dr. Moussa Mohamed-Amine, aucun mot sur cette page ne saurait exprimer ce que je vous dois, Que Dieu vous bénisse pour tout. Beaucoup de gratitude, et de respect

A tous mes collègues de promotion master 2 en Instrumentation (2021/2022), à qui je souhaite plus de succès et mes très chers amis plus particulièrement : Bourougaa Amira

A toute personne que j'aime dans ma vie, A tous ceux qui m'ont soutenu, qu'ils trouvent ici l'expression de mon Amour et ma profonde Gratitude, Merci à tous, Merci pour tous.

Malek.

## <span id="page-4-0"></span>**Remerciement**

Je remercie en premier lieu Dieu qui m'a donné ce bien là et pour que je vie ce jour et la force et la patience pour terminer ce travail.

Je tiens particulièrement à remercier vivement mon encadreur Dr. MOUSSA Mohamed-Amine d'avoir accepté d'encadrer et diriger ce travail. Je le remercie pour son aide, pour ses précieux conseils.

Je remercie monsieur le président de jury, ainsi que les membres de jury d'avoir accepté de juger ce travail.

Je remercie mes parents, mes collègues, ma tante, et mes amies pour leurs encouragements.

Je remercie toutes personnes que je n'ai pas citées et qui ont de près ou de loin contribué à l'accomplissement de ce mémoire.

Amira

## <span id="page-5-0"></span>**Dédicace**

Aux lecteurs de ce mémoire, pour qui, je l'espère, leur sera utile. A mes parents, qu'ALLAH les protège, A mes frères et sœurs, merci pour vos encouragements ; À la famille BOUROUGAA et TAHER. A mon encadreur Dr. MOUSSA Mohamed-Amine, Merci pour tout le soutien que vous m'avez apporté,

Amira

## <span id="page-6-0"></span>**Table des Matières**

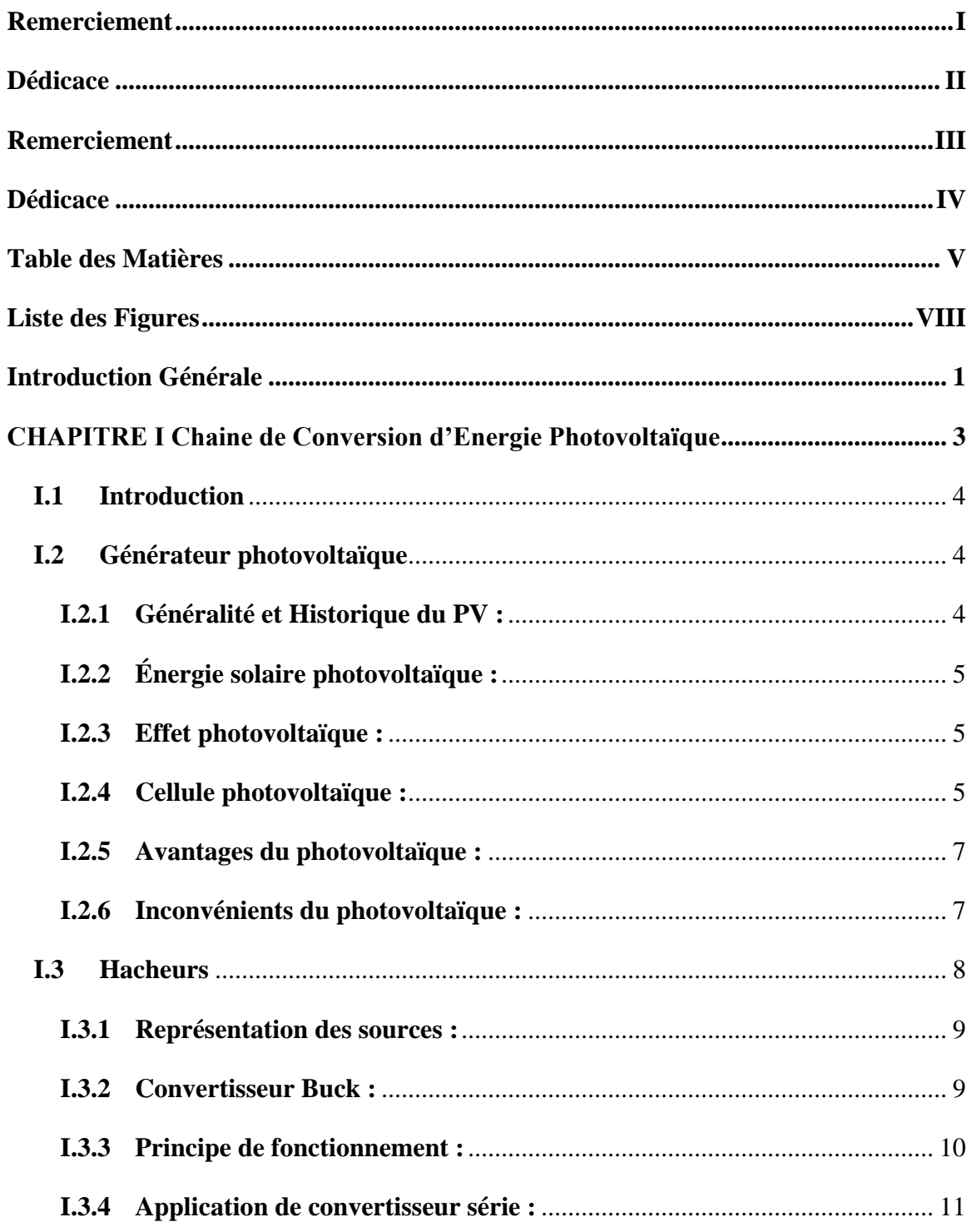

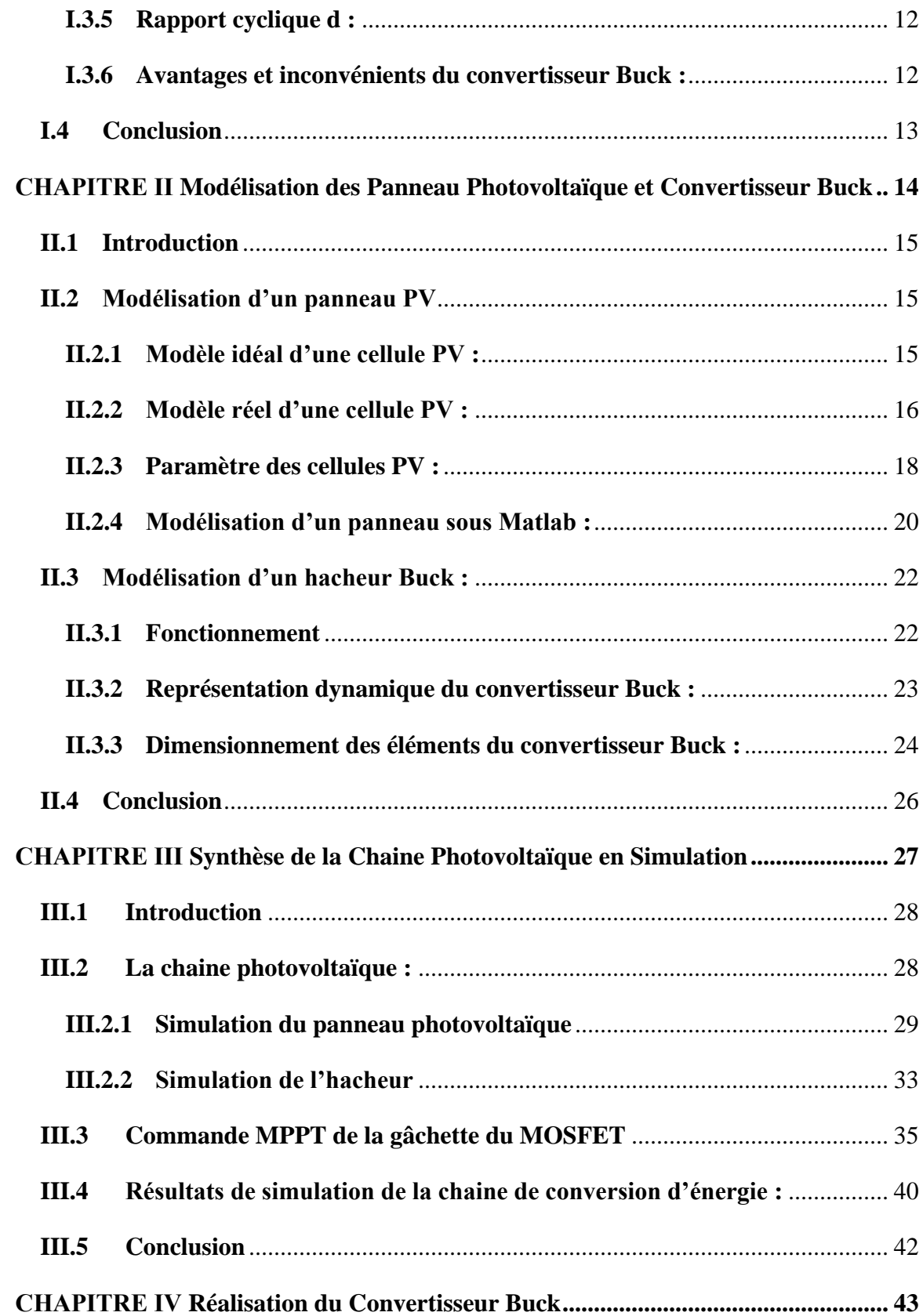

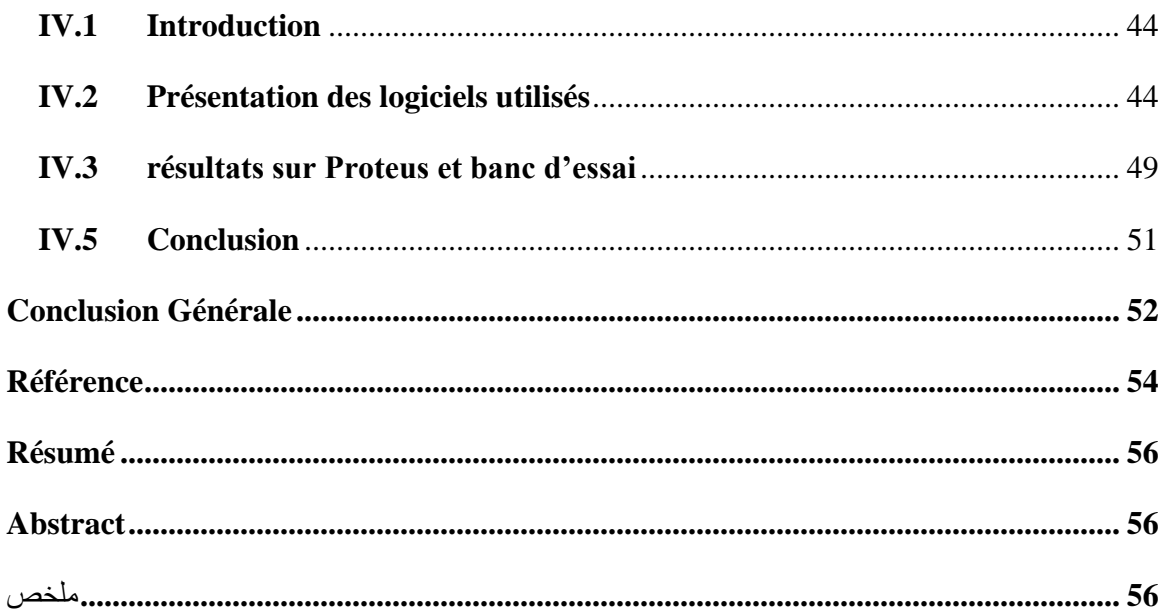

## <span id="page-9-0"></span>**Liste des Figures**

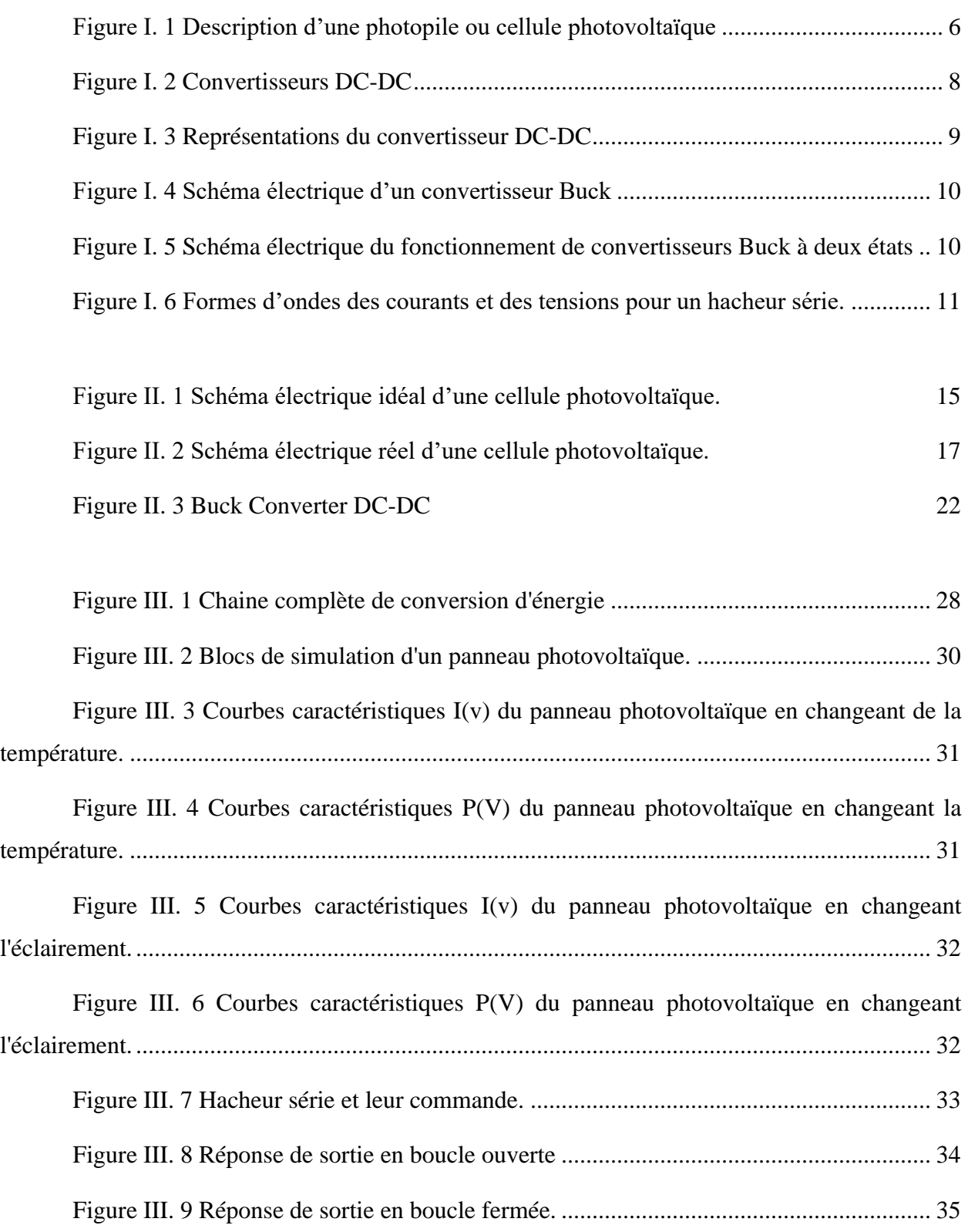

Liste des Figures

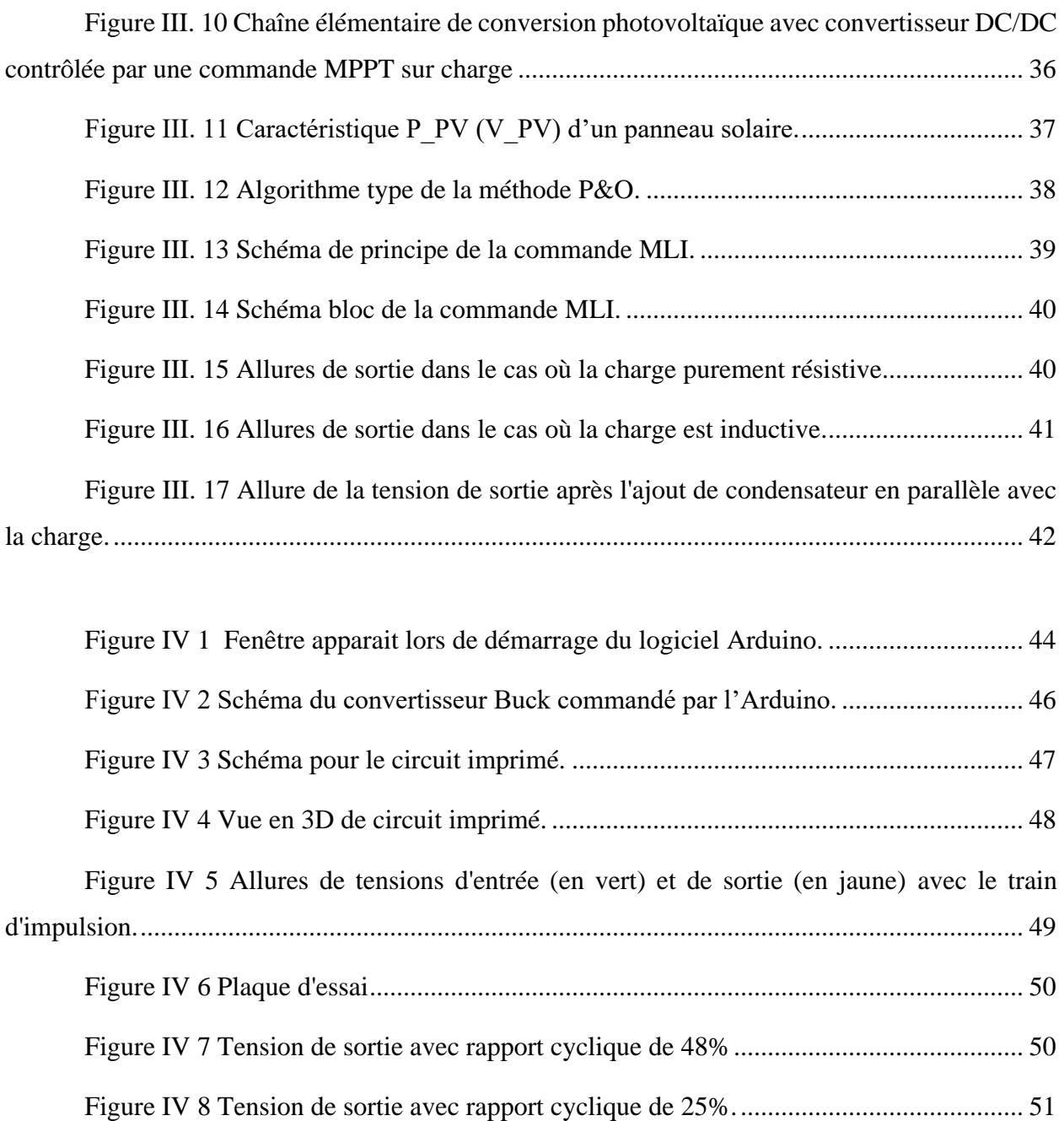

### **Introduction Générale**

<span id="page-12-0"></span>L'énergie par l'effet solaire photovoltaïque peut être considérée comme une ressource durable la plus nécessaire et la plus vitale. La conception, l'optimisation et la réalisation de systèmes photovoltaïque sont des problèmes d'actualité car ils conduisent surement à une meilleure exploitation de l'énergie solaire. Ces systèmes photovoltaïques générant de l'électricité peuvent être exploités dans différents lieux.

Pour la conversion de puissance, on est obligé de passer de la source énergétique à la charge à travers des convertisseurs statiques tels que les onduleurs et les hacheurs, où leur sélection est dépondue de la nature de la charge. Il existe plusieurs architectures de l'hacheur de même nature pour atteindre un rendement qui répond aux exigences de cahier des charges de système. Pour cette raison, toutes les conversions de puissance à découpage doivent tourner autour des composants de stockage d'énergie (inductances et condensateurs) et des commutateurs. L'application définit à son tour le choix de l'interrupteur de puissance utilisé tels que les MOSFETs (Métal Oxide Field Effect Transistors) et les IGBTs (Insulated Gate Bipolar Transistors).

Lorsque le GPV est connecté à la charge par l'intermédiaire d'un convertisseur statique, les chercheurs proposent de nombreuses techniques de contrôle afin de trouver le point de puissance maximale que le GPV peut fournir. Les caractéristiques de sortie du panneau PV sont influencées par trois facteurs : l'irradiance solaire, la température de la cellule et la sortie de tension des modules PV. Car le panneau PV a une valeur non linéaire caractéristique, la modélisation et la simulation sont pour but d'étudier le suivi du point de puissance maximale (MPP) du système PV, afin de trouver le courant ou la tension optimaux auxquels un PV doit fonctionner pour extraire la puissance de sortie maximale sous une température et un éclairement énergétique connus.

Le but de ce travail est d'étudier et d'implémenter un convertisseur Buck piloté par un Arduino UNO destiné pour des applications photovoltaïques. Ce convertisseur qui est commandé par une commande MPPT perturbation et observation « P&O » doit assurer la poursuite de la

1

puissance maximale fournie par le générateur PV. Alors, notre mémoire est présenté en quatre chapitres.

On va présenter dans le premier chapitre, des généralités sur les générateurs photovoltaïques, principe de l'effet photovoltaïque, la cellule PV et ses paramètres, les générateurs PV et leurs performances et les hacheurs où nous allons aborder le convertisseur série (Buck Converter) ; son principe de fonctionnement, ces applications et ces avantages et inconvénients Dans le deuxième chapitre, on verra la modélisation de panneau photovoltaïque, la modélisation de convertisseur Buck, et leurs dimensionnements. Le troisième chapitre, contient séparément la simulation du panneau photovoltaïque et l'hacheur série, puis la synthèse des composants de la chaîne photovoltaïque sera faite à la suite intégrant la technique MPPT choisie. Et dans le dernier chapitre, on va présenter le circuit de l'hacheur sur Proteus où sa commande sera à travers un Arduino UNO puis sa réalisation aura lieu dans une plaque d'essai montrant les résultats obtenus de ce modeste travail. À la fin, on terminera ce mémoire par une conclusion générale qui résume l'intérêt de notre étude.

## <span id="page-15-0"></span>**CHAPITRE Ӏ**

# **Chaine de Conversion d'Energie Photovoltaïque**

#### <span id="page-16-0"></span>I.1 Introduction

L'énergie solaire fournie par les rayons du soleil, est une partie d'une source d'énergie renouvelables et dépend de la lumière du soleil pour transformer cette forme d'énergie a une énergie électrique ou thermique que nous pouvons utiliser à travers les convertisseurs statiques tel que le convertisseur DC-DC « hacheur » qui est bien répondu dans le domaine énergétique en raison de la nature de la source d'entrée continue d'un côté, et d'autre coté la nature des éléments de stockage d'énergie si on n'a pas dit que le récepteur est de nature continue.

#### <span id="page-16-1"></span>I.2 Générateur photovoltaïque

#### <span id="page-16-2"></span>**I.2.1 Généralité et Historique du PV :**

« Photovoltaïque » est un mot souvent abrégé par PV, qui a été formé des mots « photo », un mot grec signifiant lumière, et « Volta », le nom du physicien italien Alessandro Volta, qui a inventé la pile électrochimique en 1800. L'effet photovoltaïque est la conversion de l'énergie solaire en électricité où les cellules solaires photovoltaïques sont des semi-conducteurs capables de convertir, sans intermédiaire, la lumière en électricité, et cette conversion est appelée effet photovoltaïque. L'histoire du PV est commencée en 1839, lorsque le physicien français Antoine César Becquerel découvrait le principe photovoltaïque. L'effet photovoltaïque a été découvert en 1887 par le physicien allemand Heinrich Rudolf Hertz. C'est Albert Einstein le premier, qui a pu expliquer le principe du photovoltaïque en 1923. En 1955, un groupe de chercheurs américains travaillant pour les laboratoires Bell Téléphone, optimisait le rendement d'une cellule photovoltaïque et a réussi d'atteindre 6 %. À l'université de Delaware aux Etats-Unis d'Amérique, la première maison avec une installation photovoltaïque a vu le jour en 1973. Alors en Australie et en 1983, la première voiture alimentée par l'énergie photovoltaïque a parcouru 4000 kilomètres. Aujourd'hui, avec l'optimisation du rendement de conversion et la réduction des coûts de production, le marché photovoltaïque a connu un développement considérable.

Néanmoins, le photovoltaïque représente moins de 0,1 % de toute la production énergétique mondial [1].

#### <span id="page-17-0"></span>**I.2.2 Énergie solaire photovoltaïque :**

L'énergie solaire est la fraction de l'énergie de rayonnement solaire qui apporte l'énergie thermique et la lumière filtrée par l'atmosphère terrestre. Cette énergie produite en captant le rayonnement émis par le soleil, est l'une des principales formes d'énergie renouvelables. Dans une maison solaire, l'exploitation de l'énergie solaire permet d'économiser de l'argent. Ce type de montage est adapté aux installations ne pouvant être raccordées au réseau. L'énergie produite doit être directement consommée et/ou stockée dans des accumulateurs pour permettre de répondre à la totalité des besoins. L'énergie solaire permet donc de chauffer tout ou partie d'un bâtiment pour un cout proportionnel quasi nul. L'énergie photovoltaïque (PV) est la transformation directe de la lumière en électricité, On utilise pour cela une cellule photovoltaïque (photopile). Le rayonnement peut être capté de trois façons : en utilisant directement la chaleur (chauffage solaire direct, capteurs thermiques), en transformant la lumière en électricité (capteurs photovoltaïques) ou en transformant la chaleur en électricité (centrales électriques solaires) [2].

#### <span id="page-17-1"></span>**I.2.3 Effet photovoltaïque :**

L'effet photovoltaïque ou photoélectrique, est la production d'électricité directement de la lumière. Qui repose principalement sur trois grands principes dont l'action conjuguée de manière quasi-simultanée engendre la conversion de l'énergie solaire en énergie électrique : l'absorption de photons. La conversion de l'énergie absorbée en charges électriques libres. La collection de ces charges dans un circuit électrique extérieur [1].

#### <span id="page-17-2"></span>**I.2.4 Cellule photovoltaïque :**

Une cellule photovoltaïque se pose sur le phénomène physique appelé « effet photovoltaïque » qui consiste à établir une force électromotrice lorsque la surface de cette cellule est exposée à la lumière. La tension générée peut varier entre 0.3 V et 0.7 V en fonction

5

du matériau utilisé ainsi que de la température de la cellule et du vieillissement de la cellule. Figure I.1 illustre une cellule PV typique où sa constitution est détaillée.

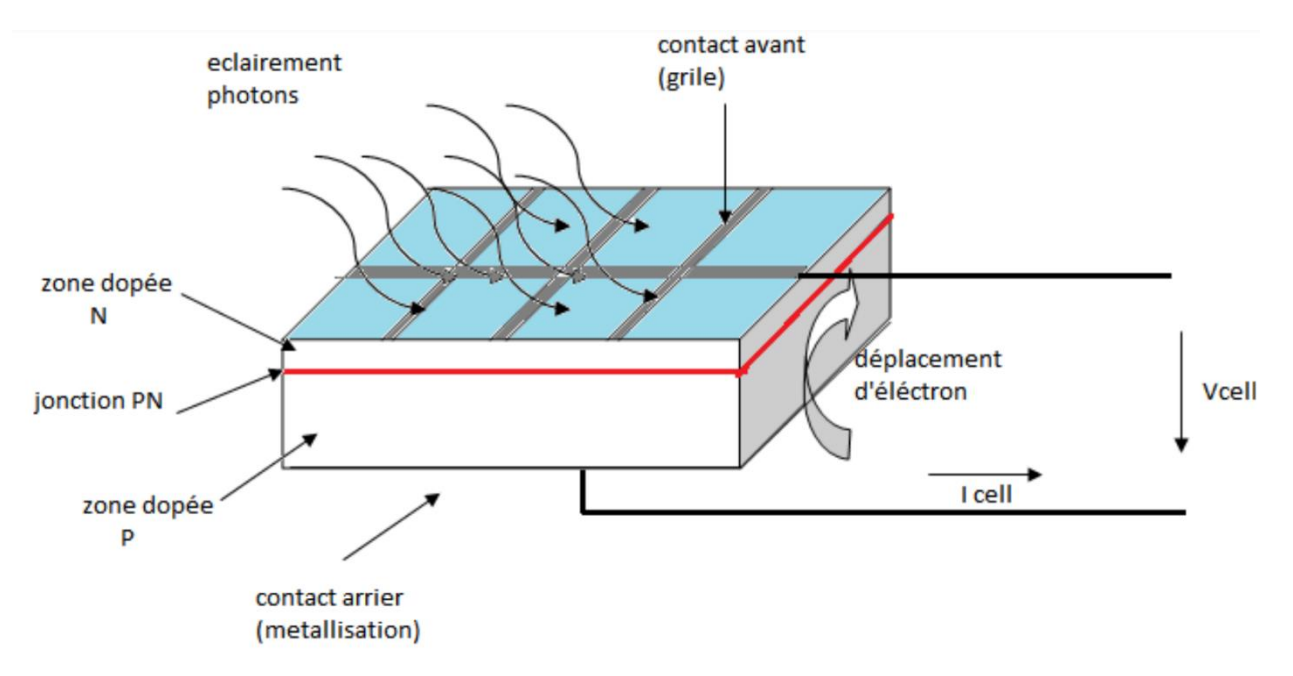

#### *Figure I. 1 Description d'une photopile ou cellule photovoltaïque*

Une cellule PV est réalisée à partir de deux couches de silicium, une dopée P (dopée au bore) et l'autre dopée N (dopée au phosphore) créant ainsi une jonction PN avec une barrière de potentiel. Lorsque les photons sont absorbés par le semi-conducteur, ils transmettent leur énergie aux atomes de la jonction PN de telle sorte que les électrons de ces atomes se libèrent des électrons (charges N) qui laissent des trous (charges P). Ceci crée alors une différence de potentiel entre les deux couches. Cette différence de potentiel est mesurable entre les connexions des bornes positives et négatives de la cellule. À travers une charge continue, on peut en plus récolter des porteurs. La tension maximale de la cellule est d'environ  $0.6 V$  pour un courant nul. Cette tension est nommée tension de circuit ouvert  $(V_{oc})$ . Le courant maximal se produit lorsque les bornes de la cellule sont court-circuitées, il est appelé courant de court-circuit  $(I_{cc})$  et dépend fortement du niveau d'éclairement [3].

#### <span id="page-19-0"></span>**I.2.5 Avantages du photovoltaïque :**

- Le soleil est la seule ressource dont a besoin un panneau solaire. De plus, la plupart des cellules photovoltaïques sont fabriquées à base de silicium, un matériau abondant et non toxique (second matériau le plus abondant sur Terre).
- Une haute fiabilité, l'installation ne comporte pas de pièces mobiles qui la rendent particulièrement appropriées aux régions isolées. C'est la raison de son utilisation sur les vaisseaux spatiaux.
- Le caractère modulaire des systèmes photovoltaïques permet un montage simple et adaptable à des besoins énergétique divers. Les systèmes peuvent être dimensionner pour des applications de puissance allant du Milliwatt au Mégawatt.
- La technologie photovoltaïque présente des qualités sur le plan écologique car le produit fini est non polluant, silencieux et n'entraine aucune perturbation du milieu, si ce n'est pas l'occupation de l'espace pour des installations de grandes dimensions.
- La durée de vie d'un module solaire est d'environ 30 ans. La performance des cellules photovoltaïques est généralement garantie par les fabricants pour une durée de 20 à 25 ans. Le photovoltaïque est donc une technologie fiable sur le long terme. De plus, la fiabilité des produits est garantie aux consommateurs [4].

#### <span id="page-19-1"></span>**I.2.6 Inconvénients du photovoltaïque :**

- La fabrication des panneaux solaires photovoltaïques reste encore une nouvelle technologie demandant énormément de recherche et développement et donc des investissements coûteux surtout sur les accumulateurs pour le stockage de l'énergie. Cela revient au prix de l'installation qui reste chère.
- Le faible rendement des panneaux photovoltaïques qui s'explique par le fonctionnement des cellules elles-mêmes. Pour arriver à déplacer un électron il faut, que l'énergie du rayonnement soit égale à un  $1 \, eV$ . Tous les rayons incidents ayant une énergie plus faible ne seront donc pas transformés en électricité. De même, les rayons lumineux dont l'énergie est supérieure à  $1$  eV, perdront cette énergie, Le reste sera dissipé en chaleur.
- Le niveau de production d'électricité n'est pas stable et pas prévisible mais dépend du niveau d'ensoleillement. De plus, il n'y a aucune production d'électricité le soir et la nuit.

• Le rendement des cellules photovoltaïques diminue avec le vieillissement. On parle en général pour les panneaux photovoltaïques, d'une perte de rendement de 1 % par an [4].

#### <span id="page-20-0"></span>I.3 Hacheurs

Les hacheurs sont des convertisseurs continu-continu (DC-DC) qui permettent d'obtenir une tension continue fixe ou variable, à partir d'une source de tension continue constante (batterie, réseau redressé et filtré…). Selon le sens de parcours de l'énergie électrique entre la source et la charge, on distingue deux familles d'hacheurs : réversibles et non réversibles. Pour ces derniers, l'énergie électrique ne peut donc aller que de la source vers la charge. Mais concernant les hacheurs réversibles, il est possible d'inverser le sens de parcours de l'énergie en assurant une réversibilité en courant et/ou en tension [5].

Les hacheurs permettent de contrôler la puissance électrique dans des circuits fonctionnant en courant continu avec une très grande souplesse et un rendement élevé. L'hacheur se compose généralement de condensateurs, d'inductances et de commutateurs. Dans le cas idéal, tous ces dispositifs ne consomment aucune puissance active, c'est la raison pour laquelle qu'on a de bons rendements pour les hacheurs [6].

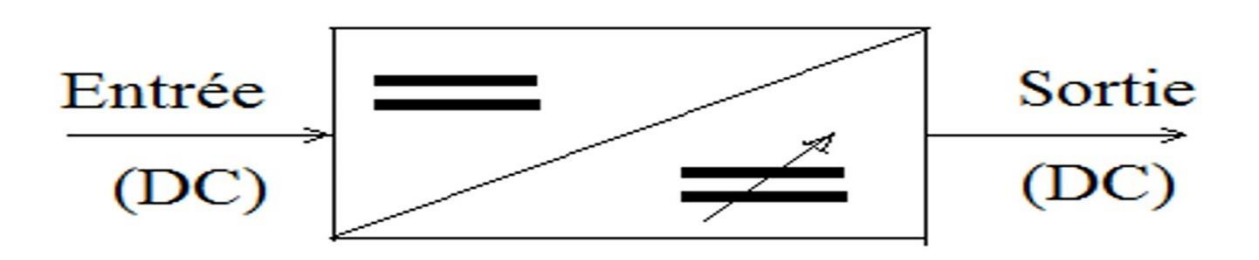

*Figure I. 2 Convertisseurs DC-DC*

#### <span id="page-21-0"></span>**I.3.1 Représentation des sources :**

Pour étudier un convertisseur DC-DC, on a destiné l'alimentation (source génératrice) de la charge (source réceptrice). L'alimentation dans les circuits électriques peut être source de courant ou bien source de tension. La représentation symbolique utilisée est donnée dans FigureI.3.

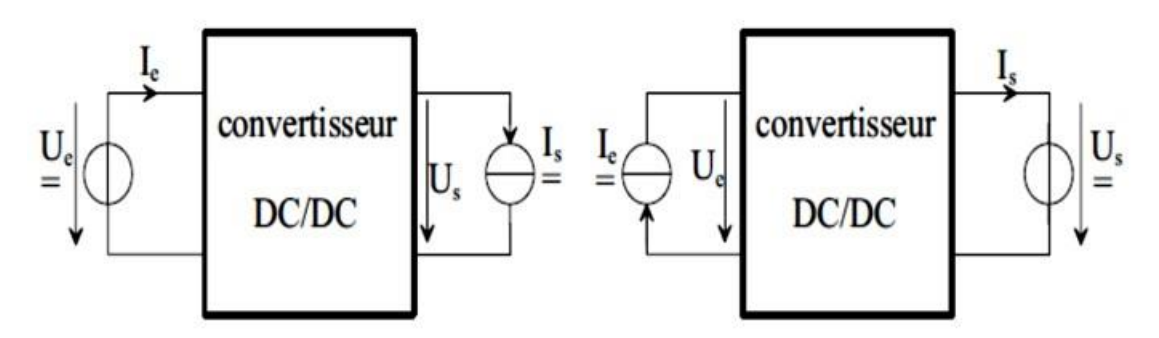

*Figure I. 3 Représentations du convertisseur DC-DC*

#### <span id="page-21-1"></span>**I.3.2 Convertisseur Buck :**

Il y a plusieurs types d'hacheur, nous citons quelques types pour le système PV

- Hacheur abaisseur « Buck Converter ».
- Hacheur élévateur « Boost Converter ».
- Hacheur abaisseur élévateur « Buck-Boost Converter ».

Le convertisseur dévolteur, l'hacheur série ou l'abaisseur est un convertisseur direct DC-DC qui convertit la tension continue de la source à une autre tension continue destinée à la charge (source de courant) de faible valeur. Il comporte un interrupteur commandable (transistor, MOSFET, IGBT…) en série avec la source de tension et une diode de roue libre.

Le convertisseur abaisseur illustré dans Figure.I.4 contient un condensateur et une inductance, et deux commutateurs complémentaires : quand il y a un contact fermé, l'autre est ouvert et vice-versa [7].

La tension moyenne de sortie est inférieure à celle de l'entrée. Un Hacheur série contient des interrupteurs commandés à l'amorçage et au blocage comme le MOSFET et l'IGBT, et d'un interrupteur à blocage et amorçage spontanés (diode) [8].

9

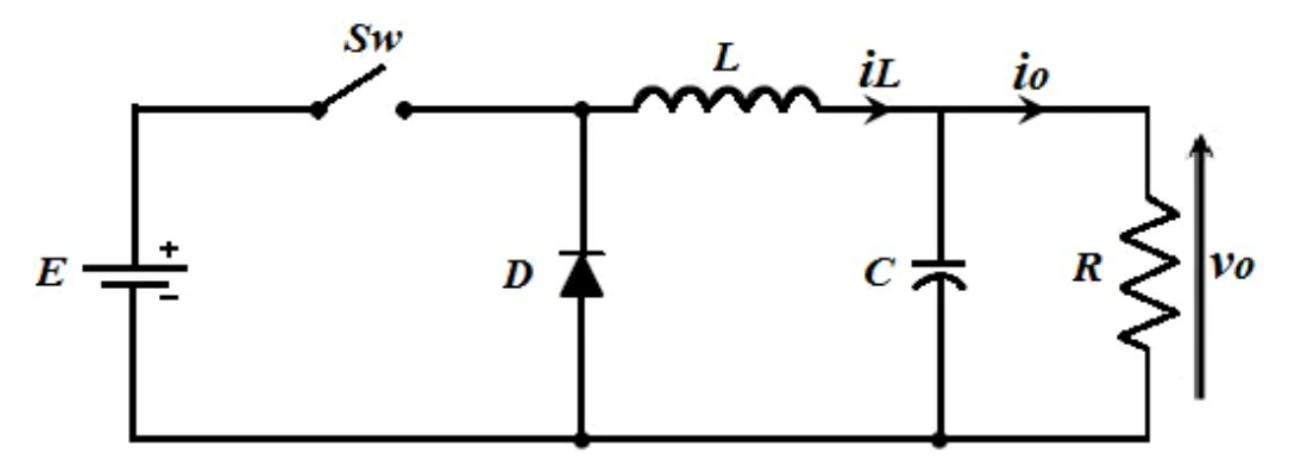

*Figure I. 4 Schéma électrique d'un convertisseur Buck*

#### <span id="page-22-0"></span>**I.3.3 Principe de fonctionnement :**

Le fonctionnement d'un hacheur en série est divisé en deux séquences relatives à l'état de l'interrupteur série. Dans l'état passant, l'interrupteur commandable est fermé pendant  $dT_S$  et la tension aux bornes de charge égale la tension de l'alimentation. Cependant, la tension aux bornes de la diode est négative qui explique son blocage. Dans l'état bloqué, l'interrupteur commandable est ouvert pendant  $(1 - d)$   $T<sub>S</sub>$  et la diode devient passante afin de laisser passer le courant emmagasiné dans l'inductance. Lorsque le convertisseur série fonctionne en mode de

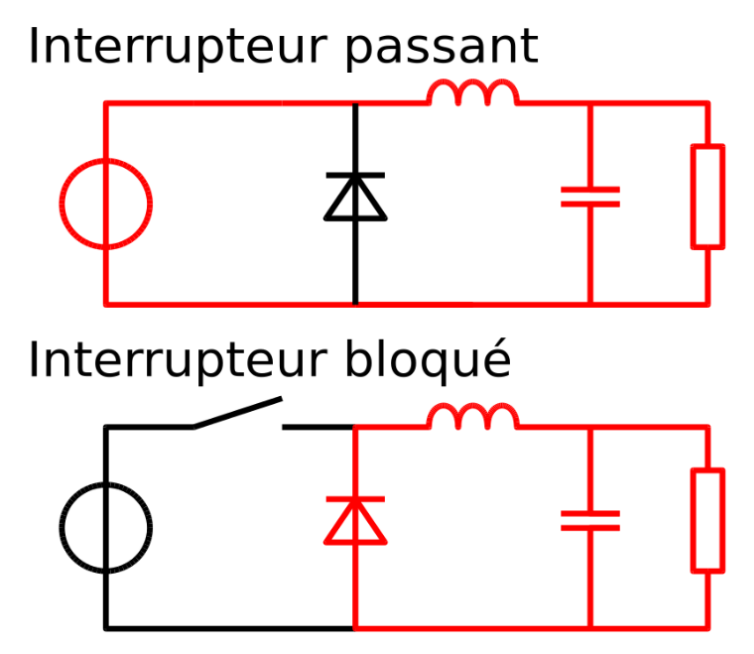

*Figure I. 5 Schéma électrique du fonctionnement de convertisseurs Buck à deux états*

conduction continue, on a trouvé les formes d'ondes de courant et de tension illustrées dans Figure.I.6 :

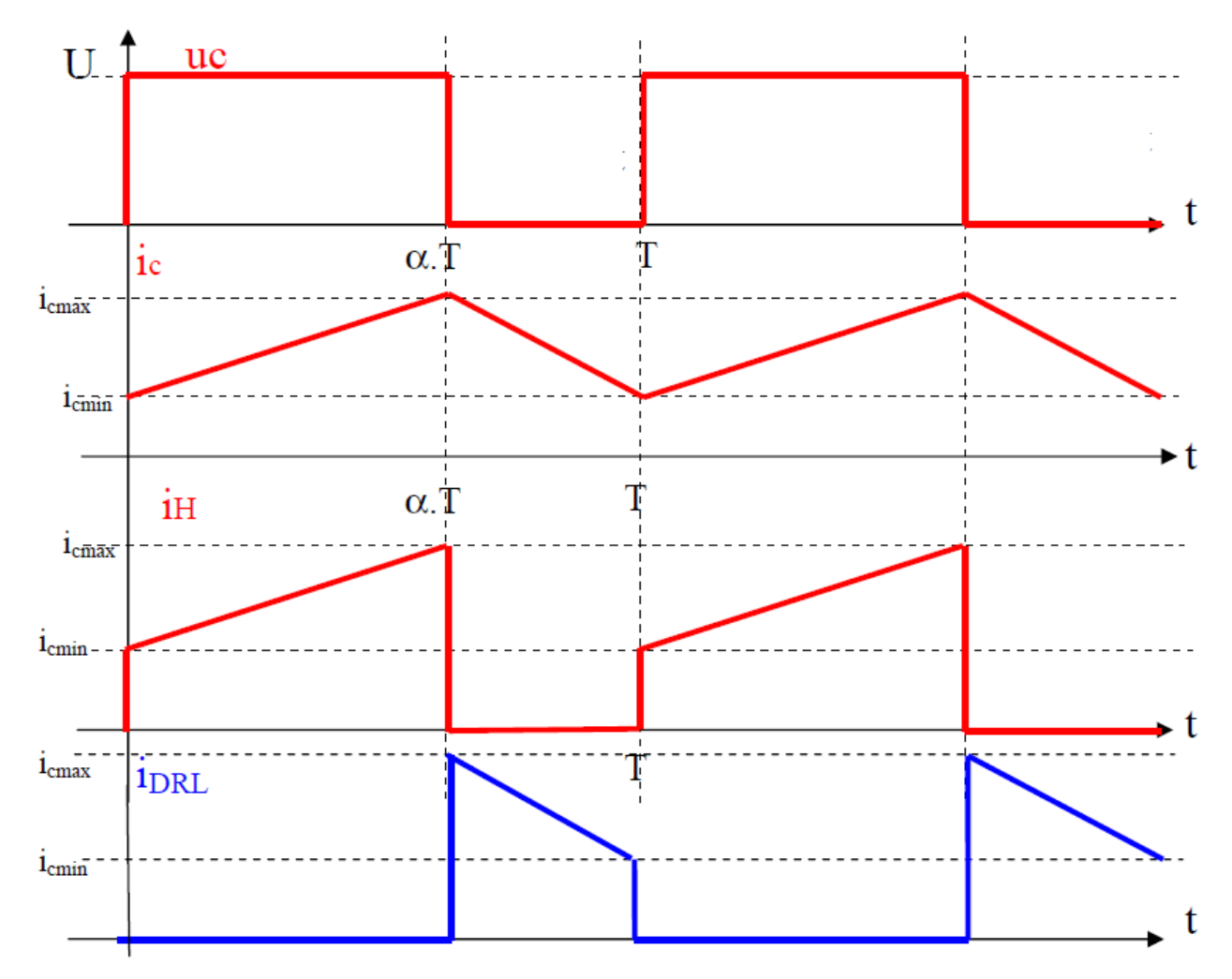

*Figure I. 6 Formes d'ondes des courants et des tensions pour un hacheur série.*

#### <span id="page-23-0"></span>**I.3.4 Application de convertisseur série :**

Ce type de convertisseur est utilisé pour des applications que l'on peut classer en deux catégories :

- Les applications visant à obtenir une tension continue fixe (et parfois régulée) à partir d'un générateur de tension continue supérieure.
	- Conversion des 12 − 24 fournies par une batterie d'ordinateur portable vers les quelques Volts nécessaires au processeur.
	- Conversion de la tension du secteur redressée en continue fixe.
- Les applications permettant d'obtenir une tension réglable mais toujours inférieure à celle présente à l'entrée.
	- Variateur de tension continue.

Pour ces deux catégories d'application, on souhaite également que l'impédance interne du système ainsi créée soit faible du même ordre de grandeur que celle du générateur qui alimente le dispositif, ce qui interdit l'usage d'un diviseur de tension dissipant l'énergie sous forme de chaleur et possédant un faible rendement ce qui est un mauvais choix pour les applications d'électronique de puissance. Un convertisseur Buck bien conçu possède un fort rendement (jusqu'à 95 %) et offre la possibilité de réguler la tension de sortie [9].

#### <span id="page-24-0"></span>**I.3.5 Rapport cyclique d :**

Le rapport cyclique d'un commutateur exprime le rapport du temps pendant lequel il est conducteur sur la période à laquelle il est passant et bloqué.

Ce rapport cyclique  $d$  est donc un nombre sans unité compris entre  $0$  et 1. La période de hachage et la durée de la ferméture sont exprimés dans la même unité de temps.

$$
d = \frac{\text{durée de la fermeture}}{\text{la période de hachage}}
$$
 (1)

#### <span id="page-24-1"></span>**I.3.6 Avantages et inconvénients du convertisseur Buck :**

Ce convertisseur a l'avantage d'une fluctuation du courant de charge limité par l'inductance. En plus, dans le cas d'une installation photovoltaïque, il permet d'annuler le courant par blocage de l'interrupteur lorsque la charge n'est plus alimentée. Cependant, le courant d'entrée est discontinu, un filtre d'entrée est donc normalement requis tout particulièrement dans le cas d'un système (PV).il nécessite un circuit de protection contre le défaut de court-circuit de la diode. En fin, dans le cas d'un système photovoltaïque, il ne peut pas fonctionner lorsque la tension du GPV est inférieure à celle de la charge. Alors l'énergie reçue pendant les périodes à faible éclairement est perdue [10].

#### <span id="page-25-0"></span>I.4 Conclusion

Nous avons abordé dans ce chapitre les GPV et le convertisseur DC-DC, dans un premier temps, nous avons présenté l'énergie photovoltaïque en donnant les notions nécessaires de la conversion d'énergie solaire, ses avantages et ses inconvénients. La deuxième partie était sur l'hacheur et en particulier l'hacheur Buck, puis son fonctionnement, ses applications ainsi que ses avantages et inconvénients.

<span id="page-27-0"></span>**CHAPITRE II** 

## **Modélisation des Panneau**

Photovoltaïque et Convertisseur Buck

#### <span id="page-28-0"></span>II.1 Introduction

La modélisation est une étape très importante pour faire une étude théorique avant l'étape de réalisation, afin de voir les performances du système, le rendement et à quel point le système répond aux exigences de cahier des charges. Pour une cellule photovoltaïque on a étudié l'influence de deux paramètres, l'éclairement et la température, sur la puissance fournie par le GPV. L'hacheur Buck est utilisé dans les système photovoltaïque pour générer les tensions et les courants souhaités, ça modélisation a but de pouvoir dimensionner ces constituants ainsi d'analyser son comportement dynamique dans le mode de conduction continue.

#### <span id="page-28-1"></span>II.2 Modélisation d'un panneau PV

#### <span id="page-28-2"></span>**II.2.1 Modèle idéal d'une cellule PV :**

La cellule photovoltaïque peut être étudiée à partir de circuit équivalent donné par Figure.II.1.

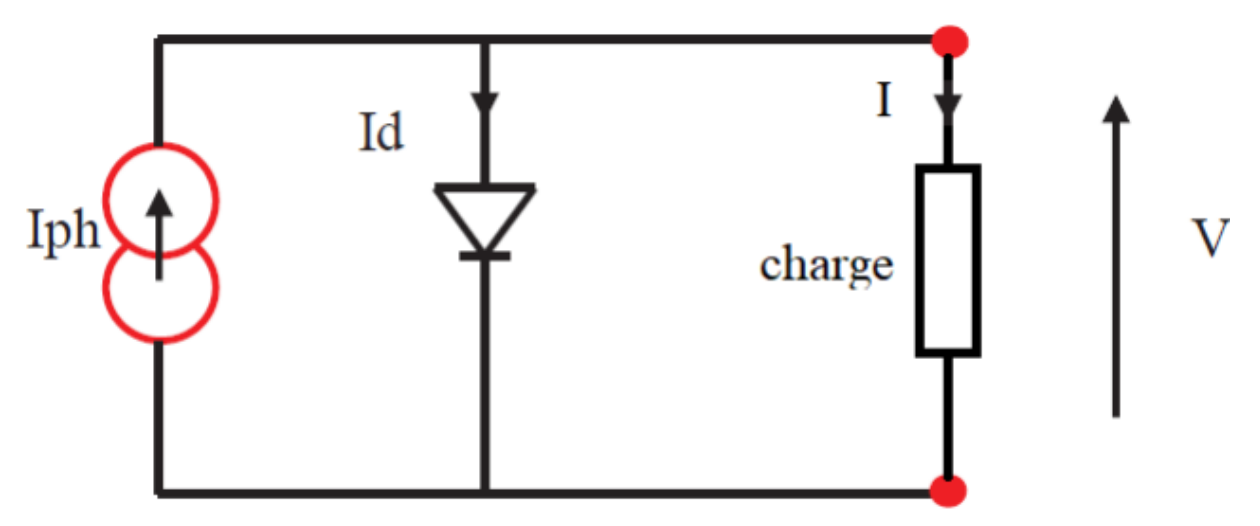

*Figure II. 1 Schéma électrique idéal d'une cellule photovoltaïque.*

Le courant  $I_{Ph}$  est délivré par la cellule photovoltaïque à l'aide de l'éclairement et pour le courant de la charge R on écrit [1] :

$$
I = I_{Ph} - I_d \tag{2}
$$

Avec :

 $I_{Ph}$ : Photo-courant.

 $I_d$ : Courant traversant la diode.

Il faut noter que la tension aux bornes de la charge est égale à la tension aux bornes de la diode en parallèle c'est le cas d'un générateur photovoltaïque idéal :  $V = V_d$ 

Ensuite nous allons écrire l'expression du courant  $I_d$  aux bornes de la diode :

$$
I_d = I_s \left[ exp \left( \frac{V}{U_T} \right) - 1 \right] \tag{3}
$$

Avec :  $U_T = \frac{kT}{a}$  $\overline{q}$ 

- Q: c'est la charge de l'électron (1,602 × 10<sup>-19</sup> coul).
- $K$ : La constante de Boltzmann 1,381 × 10<sup>-23</sup> joule/Kelvin.

 $U_T$ : La tension thermique.

 $I_s$ : C'est Le courant inverse de saturation au niveau de la diode.

 $V:$  La tension de la diode.

 $T:$  La température de type absolue (en Kelvin).

Donc appliquant (3) dans (2), on trouve l'équation suivante :

$$
I = I_{Ph} - I_s \left[ exp \left( \frac{V}{U_T} \right) - 1 \right]
$$
 (4)

#### <span id="page-29-0"></span>**II.2.2 Modèle réel d'une cellule PV :**

Dans le cas de cellules photovoltaïques réelles, d'autres paramètres tels que l'effet de résistance, la et la fuite de bord que doivent être pris en considération [3].

Le modèle mathématique d'un générateur photovoltaïque est basé sur un circuit équivalent. Ce circuit est représenté, par une source de courant  $I_{ph}$ , deux résistances  $Rs$  et  $Rsh$ et une diode en parallèle, sur la figure ci-dessous :

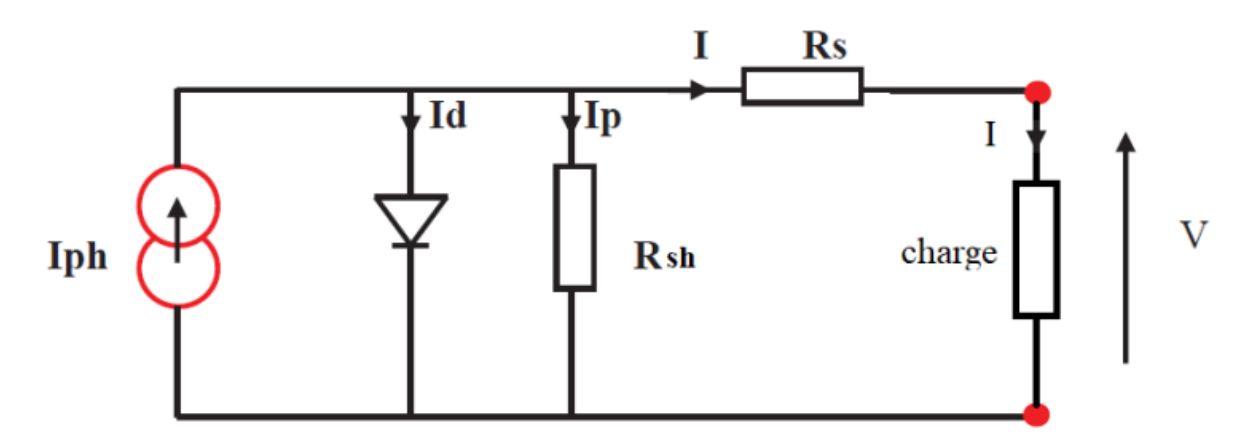

*Figure II. 2 Schéma électrique réel d'une cellule photovoltaïque.*

 $\bullet$   $R_S$  : est une résistance liée à la résistivité volumique et a l'impédance des électrodes et des matériaux. La pente de la courbe courant-tension au point  $V_{OC}$  représente l'inverse de la résistance série ( $1/R<sub>S</sub>$ ).

 $\bullet$   $R_{Sh}$  : s'appelle la résistance shunt liée aux effets de bord et aux recombinaisons volumiques. La pente de la courbe courant-tension au point  $I_{cc}$  représente l'inverse de la résistance shunt  $(1/R_{Sh})$ .

 $\bullet$   $I_{Ph}$  le photo-courant créé dans la structure par une partie de rayonnement absorbé (ce courant est pratiquement le courant de court-circuit de la cellule).

- $\bullet$   $I_d$  le courant direct d'obscurité de la jonction.
- $\bullet$  *I* le courant généré par la cellule et fourni a la charge.
- $\bullet$   $I_P$  le courant correspond au courant des connexions parallèles.

Selon le schéma équivalent d'une cellule solaire dans Figure.II.2 on a :

$$
I = I_{Ph} - I_d - I_p \tag{5}
$$

$$
I = I_{Ph} - I_d - \left(\frac{V + IR_s}{R_{sh}}\right) \tag{6}
$$

Et

$$
I = I_{Ph} - I_s[exp\left(\frac{q(V + IR_s)}{Ns \cdot T \cdot k \cdot n}\right) - 1] - \left(\frac{V + IR_s}{R_{sh}}\right)
$$
 (7)

De plus :

$$
V + IR_s = V_d \tag{8}
$$

Sachant que :

$$
I_p = \left(\frac{V + IR_s}{R_{sh}}\right) \tag{9}
$$

$$
I_d = I_s \left( exp \left( \frac{q(V + IR_s}{Ns \cdot T. K. n} \right) - 1 \right)
$$
\n(10)

- $\bullet K$  : La constante de Boltzmann (1,381 × 10<sup>-23</sup> *joule* / *Kelvin*).
- $\bullet$  *q* : La charge d'électron (1,602 × 10<sup>-19</sup>  $C$ ).
- $\bullet$  T : La température en Kelvin.
- $\bullet$  *N* : coefficient relié à la qualité de la diode.

#### <span id="page-31-0"></span>**II.2.3 Paramètre des cellules PV :**

Les paramètres des cellules PV ( $I_{CC}$ ,  $V_{OC}$ ,  $P_{max}$ ,  $ff$ ,  $\eta$ ) extraits des caractéristiques courant tension, permettent de comparer différentes cellules éclairées dans des conditions identiques [4].

#### **a) Courant de court-circuit,**  $I_{CC}$ **:**

Il s'agit du courant obtenu en court-circuitant les bornes de la cellule (en prenant  $V = 0$ dans le schéma équivalent). Il croit linéairement avec l'intensité d'illumination de la cellule et dépend de la surface éclairée, de la longueur d'onde du rayonnement, de la mobilité des porteurs et de la température.

On peut écrire :  $I_{cc}(V = 0) = I_{Ph}$ .

#### **b) Tension a circuit ouvert,**  $V_{OC}$  :

La Tension à circuit ouvert est obtenue quand le courant qui traverse la cellule est nul. Elle dépend à la barrière d'énergie et de la résistance shunt. Elle décroit avec la température et varie peu avec l'intensité lumineuse.

On peut écrire : 
$$
V_{OC}
$$
  $(I = 0) = \frac{Ns.T.k.n}{q} ln \left( \frac{I_{Ph}}{I_s} + 1 \right)$ .

#### **c) Puissance maximale :**

La puissance fournie au circuit extérieur par une cellule photovoltaïque exposée sous éclairement, dépend de la résistance de la charge (résistance externe placée aux bornes de la cellule), cette puissance maximale notée  $P_{max}$ . Pour un point de fonctionnement optimal de la courbe tension-courant, il s'agit de la tension à laquelle, sa multiplication par le courant résulte la puissance maximale (le courant compris entre 0 et  $I_{CC}$  et la tension comprise entre 0 et  $V_{OC}$ ).

Donc la puissance fournie par la cellule est donnée par le produit  $V \times I$ :

$$
P = V \left( I_{Ph} - I_s \left[ exp \left( \frac{q(V + IR_s)}{Ns \cdot T \cdot k \cdot n} \right) - 1 \right] - \left( \frac{V + IR_s}{R_{sh}} \right) \right)
$$
(11)

Cette puissance fournie est maximale au point définit par :

$$
\frac{\partial P}{\partial V} = \frac{\partial I}{\partial V} + I = 0 \tag{12}
$$

Soit :

$$
I_{Ph} - I_s \left[ exp\left(\frac{qV}{Ns \cdot T.K.n}\right) - 1 \right] - VI_s \left(\frac{q}{Ns \cdot T.k.n}\right) exp\left(\frac{qV}{NsTKn}\right) = 0 \tag{13}
$$

Le produit  $(V, I)$  qui donne la puissance maximale, représente environ de 80% de produit  $(V_{OC}, I_{CC})$ .

#### **d) Facteur de qualité :**

C'est un paramètre dépendant de la qualité de la diode compris entre 1 et 2.

#### **e) Facteur de forme :**

On l'appelle facteur de forme « $ff$  » ou facteur de remplissage (filling factor), le  $ff$  est calculé par le rapport entre la puissance maximale d'une cellule et le produit entre le courant de court-circuit  $I_{CC}$  et la tension de court-circuit $V_{OC}$  (la puissance d'une cellule idéale). Ce facteur indique la qualité de cellule, il est de l'ordre de 70% pour les cellules performantes, et diminue avec la température. Il traduit l'influence des pertes par les deux résistances parasites  $R_s$  et  $R_{sh}$ . Il est défini par :

$$
ff = \frac{P_{max}}{V_{co}I_{cc}}
$$
 (14)

#### **f) Rendement d'une cellule solaire :**

Pour calculer le rendement d'une cellule photovoltaïque nous somme besoin de la puissance électrique maximale fournie par la cellule et la puissance incidente de cellule et le rendement c'est le rapport entre eux, tel que :

$$
\eta = \frac{P_{max}}{P_{solaire}}\tag{15}
$$

#### <span id="page-33-0"></span>**II.2.4 Modélisation d'un panneau sous Matlab :**

La caractéristique courant-tension d'une cellule solaire se met sous la forme mathématique de l'équation qui peut être reformulée sous la forme :

$$
I = I_{Ph} - I_s \left[ exp\left(\frac{q(V + IR_s)}{Ns \cdot T \cdot k \cdot n}\right) - 1\right] - \left(\frac{V + IR_s}{R_{sh}}\right)
$$
(16)

Et ses équations :

$$
I_{rs} = \left(\frac{I_{cc}}{exp\left(\frac{qV_{oc}}{nkTN_s}\right) - 1}\right)
$$
\n(17)

$$
I_{ph} = (I_{cc} + K_i(T - 298)) \frac{G}{1000}
$$
 (18)

$$
I_s = I_{rs} \left(\frac{T}{T_n}\right)^3 \exp\left(\frac{qE_g\left(\frac{1}{T_n} - \frac{1}{T}\right)}{k.n}\right)
$$
(19)

$$
I_{sh} = \left(\frac{V + IR_s}{R_{sh}}\right) \tag{20}
$$

Toutes les constants dans les équations ci-dessus peuvent être déterminées utilisant les données de fabriquant de panneaux photovoltaïques et à partir de la courbe  $I(V)$ .

Quand la cellule est en court-circuit, le courant est négligeable dans la diode. Le rapport entre le photo-courant et la température est linaire, (voir l'équation (18)).

Quand la cellule est en obscurité, la caractéristique  $I(V)$  est donnée par l'équation de Shockley. Quand la cellule est en circuit ouvert, le photo-courant passe enterrement dans la diode. Les courbes  $I(V)$  sont excentrées de l'origine par le photo-courant généré $I_{ph}$ .

La valeur du courant de saturation à 25° C est calculée en utilisant la tension de circuit ouvert et le courant de court-circuit à cette température.

Une estimation du facteur d'idéalité doit être faite. Cette valeur est entre 1 et 2, plus près de l'unité pour les courants élevés, et approchant la valeur 2 pour les bas courants.

La relation de la température est complexe, mais ne contient heureusement aucune variable exigeant une estimation. La résistance série du module possède un grand impact sur la pente de la caractéristique  $I(V = V_{OC})$ .

21

#### <span id="page-35-0"></span>II.3 Modélisation d'un hacheur Buck :

#### <span id="page-35-1"></span>**II.3.1 Fonctionnement**

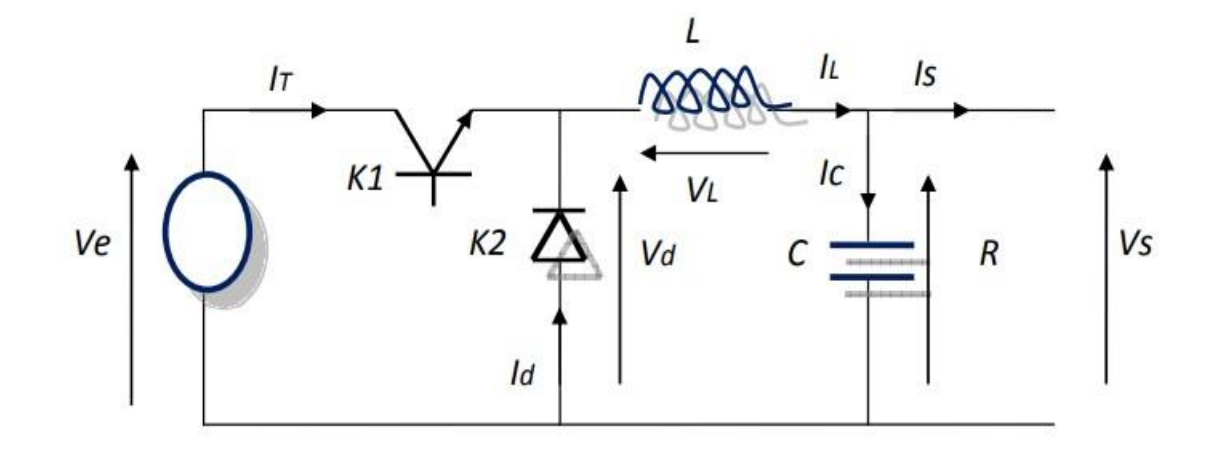

#### *Figure II. 3 Buck Converter DC-DC*

Par définition,  $0 \le \alpha \le 1$ , ce qui induit que le montage est un abaisseur de tension (dévolteur). Le fonctionnement d'un convertisseur Buck peut être divisé en deux séquences suivant l'état de transistor [4]. L'interrupteur K1 dans FigureII.3, est fermé pendant l'intervalle  $[0, \alpha T]$  de la période de découpage T. La source d'entrée fournit une tension de nature continue pour alimenter une charge R par la même nature de celle d'entrée, sauf qu'elle est régulée en sortie. Lors du blocage du transistor dans l'intervalle  $\alpha T$ ,  $T$ ], K2 assure la décharge du courant emmagasiné dans l'inductance L. En régime permanent, la valeur moyenne de la tension aux bornes de l'inductance est nulle. La tension de sortie est donnée par la relation suivante :

$$
V_0 = V_i - V_L = \alpha \times V_i \tag{21}
$$

 $V_0$ ,  $V_i$  Des Tension aux bornes de la charge et de la source respectivement.

Dans l'état passant, l'interrupteur est fermé, la tension aux bornes de L'inductance vaut,
$$
V_L = V_i - V_O \tag{22}
$$

Le courant traversant l'inductance augmente exponentiellement. La tension aux bornes de la diode étant négative, aucun courant ne la traverse. Dans l'état bloqué, l'interrupteur commandé est ouvert. La diode devient passante afin d'assurer la continuité du courant de l'inductance dans le circuit fermé. La tension aux bornes de l'inductance vaut,

$$
V_L = -V_O \tag{23}
$$

A partir des équations ci-dessus, on peut voir que la tension de sortie varie linéairement avec le rapport cyclique α.

#### **II.3.2 Représentation dynamique du convertisseur Buck :**

Pour la première séquence t  $\in$   $[0 \quad dT_s]$ :

$$
\begin{cases}\ni_c(t) = C \frac{\partial V_i(t)}{\partial t} = i_i(t) - i_L(t) \\
V_L(t) = L \frac{\partial i_L(t)}{\partial t} = V_i(t) - V_o(t)\n\end{cases}
$$
\n(24)

Pour la deuxième séquence t  $\in [d\overline{T}_s \quad \overline{T}_s]$  :

$$
\begin{cases}\ni_c(t) = C \frac{\partial V_i(t)}{\partial t} = i_i(t) - i_L(t) \\
V_L(t) = L \frac{\partial i_L(t)}{\partial t} = -V_o(t)\n\end{cases}
$$
\n(25)

Pour trouver une représentation dynamique valable pour toute la période Ts, on ajoute les deux systèmes à deux équations [11].

$$
\begin{cases}\n\frac{\partial i_L}{\partial t}T_s = (1/L) \left( V_i - V_o \right) dT_s - (V_o / L) \ (1 - d)T_s \\
\frac{\partial V_o}{\partial t}T_s = \left( \frac{1}{C} \right) \left( i_L - \frac{V_o}{R} \right) T_s\n\end{cases}
$$
\n(26)

Donc Par la fusion des équations des deux états de fonctionnement du convertisseur série (Buck) pour deux principes de fonctionnement on trouve :

$$
\begin{cases}\n\frac{\partial i_L}{\partial t} = \left(\frac{1}{L}\right) (\ V_i d - V_o) \\
\frac{\partial V_o}{\partial t} = \left(\frac{1}{C}\right) \left(i_L - \frac{V_o}{R}\right)\n\end{cases}
$$
\n(27)

#### **II.3.3 Dimensionnement des éléments du convertisseur Buck :**

Dans cette partie, nous allons voir comment dimensionner les éléments qui permettent de constituer et d'assurer le fonctionnement de notre système. Pour dimensionner les composants d'un convertisseur, il faut connaître la puissance d'entrée et la puissance de sortie souhaitée, le courant d'entrée et le courant de sortie, ainsi que la tension d'entrée.

#### **a) Le cahier des charges :**

Les caractéristiques définies par le cahier des charges sont les suivantes :

- Puissance du PV : P=210 W
- Tension d'entrée (filtrée et redressée) :  $V_i = [28 36] V$
- Tension de sortie :  $V_o = 12 V$ .
- Fréquence de découpage :  $f_s = 5$  kHz
- Ondulation relative de la tension de sortie :  $\Delta V_o = 1\%$  de  $V_o$
- Ondulation relative du courant de sortie :  $\Delta I_o = 10\%$  de  $I_o$
- Courant de sortie :  $I_o$

$$
I_o = \frac{P}{V} = \frac{210}{12} = 17.5 A
$$

$$
\Delta I_o = 10\% de 17.5 = 1.75 A
$$

#### **b) Calcul de l'inductance :**

$$
V_{L} = L \frac{\partial i_{L}}{\partial t}
$$
  
\n
$$
i_{L} = \frac{1}{L} \int_{0}^{t} V_{L} dt + i_{L}(0)
$$
  
\n
$$
I_{max} = \frac{1}{L} (V_{i} - V_{o}) dT_{s} + I_{min}
$$
  
\n
$$
I_{min} = \frac{1}{L} (-V_{o}) (1 - d) T_{s} + I_{max}
$$
  
\n
$$
\Delta I_{o} = I_{max} - I_{min}
$$
  
\n
$$
2\Delta I_{o} = \frac{1}{L} T_{s} [(V_{i} - V_{o})d + V_{o} (1 - d)]
$$
  
\n
$$
2\Delta I_{o} = \frac{1}{L} T_{s} \left[ \left( \frac{V_{o}}{d} - V_{o} \right) d + V_{o} (1 - d) \right]
$$
  
\n
$$
\Delta I_{o} = \frac{1}{L} V_{o} (1 - d) T_{s}
$$
  
\n
$$
L = \frac{V_{o} (1 - d)}{f_{s} \Delta I_{o}} = \frac{12 (1 - 0.3)}{5000 \times 1.75} = 0.918 \text{ mH}
$$

**c) Calcul de Condensateur :**

$$
i_c = C \frac{dV_c}{dt}
$$
  
\n
$$
\frac{\Delta Q}{\Delta t} = C \frac{\Delta V_c}{\Delta t}
$$
  
\n
$$
\frac{1}{2} \frac{T_s}{2} \frac{\Delta I_0}{2} = C \Delta V_c
$$
  
\n
$$
C = \frac{\Delta I}{8 f_s \Delta V} = \frac{1.75}{8 \times 5000 \times 0.12} = 364 \text{ }\mu\text{F}
$$

#### II.4 Conclusion

Dans ce chapitre, nous avons vu la modélisation d'une cellule photovoltaïque et le paramétrage de ces grandeurs. Alors pour ce faire, nous avons pris en considération le schéma électrique équivalent à 5 paramètres**.** Après on a présenté la modélisation du convertisseur série et puis on a calculé les dimensions de ses éléments.

# **CHAPITRE III**

# Synthèse de la Chaine Photovoltaïque en Simulation

#### III.1 Introduction

Avant de passer à la partie pratique, nous avons utilisé le simulink MATLAB, c'est un logiciel qui permet de dessiner des schémas électriques, d'appliquer la modélisation des systèmes, de les simuler et de rapprocher de la réalité avant de passer à la pratique.

#### III.2 La chaine photovoltaïque :

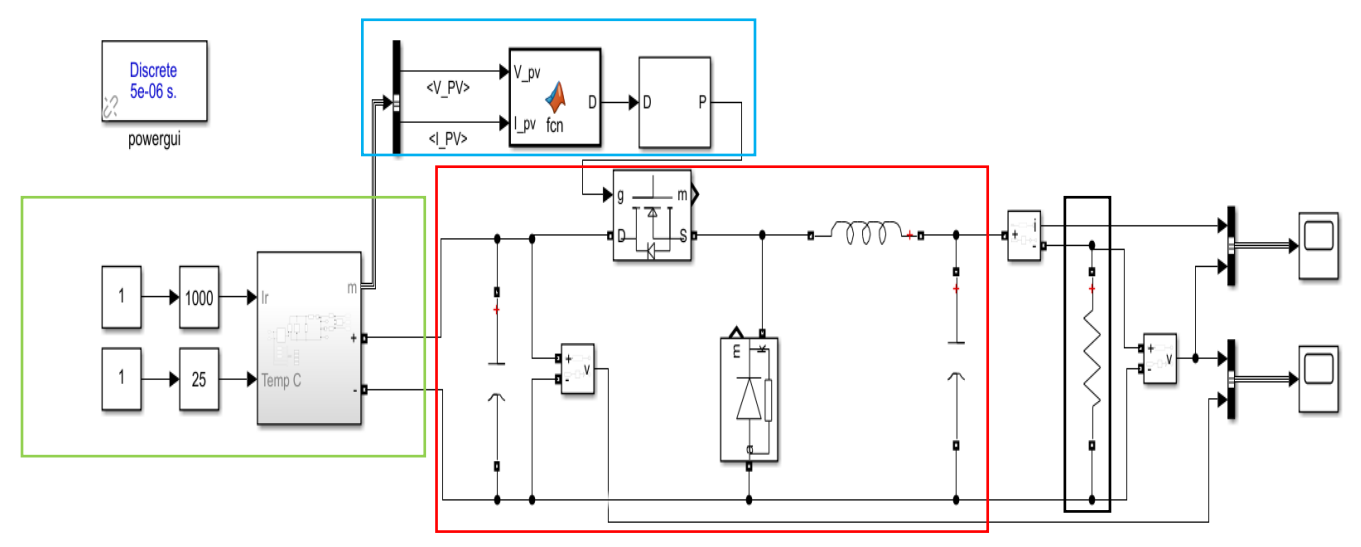

*Figure III. 1 Chaine complète de conversion d'énergie*

On voit dans Figure.III.1 la chaine de conversion de l'énergie photovoltaïque qui contient les blocs suivants :

- En cadre vert : on trouve dedans le panneau PV avec deux paramètres d'entrée (température et éclairement) pour contrôler la puissance fournit.
- Le cadre en rouge est l'hacheur : il contient un MOSFET en série, diode de roue libre en parallèle, une bobine pour lisser le courant et un condensateur pour lisser la tension de

sortie  $V<sub>o</sub>$ . Le condensateur qui se trouve à l'entrée du convertisseur est pour but de filtrer la tension fournit par le panneau qui est enrichie de fluctuations.

- Le cadre en bleu : il contient la commande de la gâchette du MOSFET ; le bloc de fonction calcule le rapport cyclique convenant à la puissance maximale fournit par le panneau, et le bloc MLI pour générer le train d'impulsion afin de fermer et d'ouvrir le MOSFET.
- Le cadre en noir : est une charge purement résistive.

Dans la suite, nous étudierons chaque étage séparément pour pouvoir confirmer le bien fonctionnement de chaque ensemble de bloc et assurer le bon comportement des signaux résultants.

#### **III.2.1 Simulation du panneau photovoltaïque**

Pour simuler un panneau photovoltaïque, on applique les valeurs contenues dans le tableau Tab.III. 1 dans les équations de modélisation que nous avons montré précédemment au chapitre II.

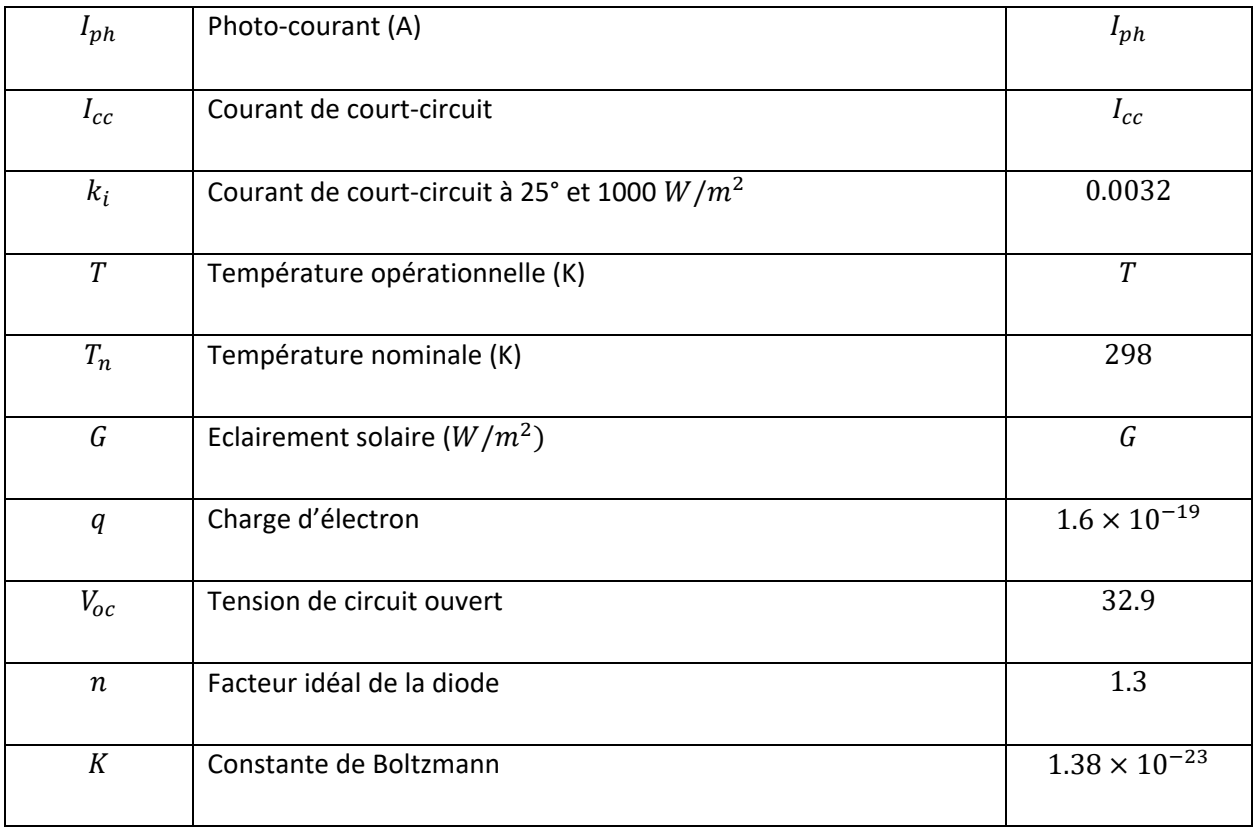

| $E_{g0}$     | Energie de la bande interdite du semiconducteur (eV) | 1.1     |
|--------------|------------------------------------------------------|---------|
| $N_{\rm s}$  | Nombre de cellules connectés en série                | 54      |
| $N_p$        | Nombre de modules PV connectés en parallèle          | 1       |
| $R_{\rm s}$  | Résistance en série $(\Omega)$                       | 0.221   |
| $R_{\rm sh}$ | Résistance en shunt $(\Omega)$                       | 415.405 |
| $V_t$        | Tension thermique de la diode (V)                    | $V_t$   |

*Tableau 1 Caractéristiques d'un modèle panneau PV.*

Après la connections des différents blocs contenant les équations du modèle PV on a obtenu Figure.III.2.

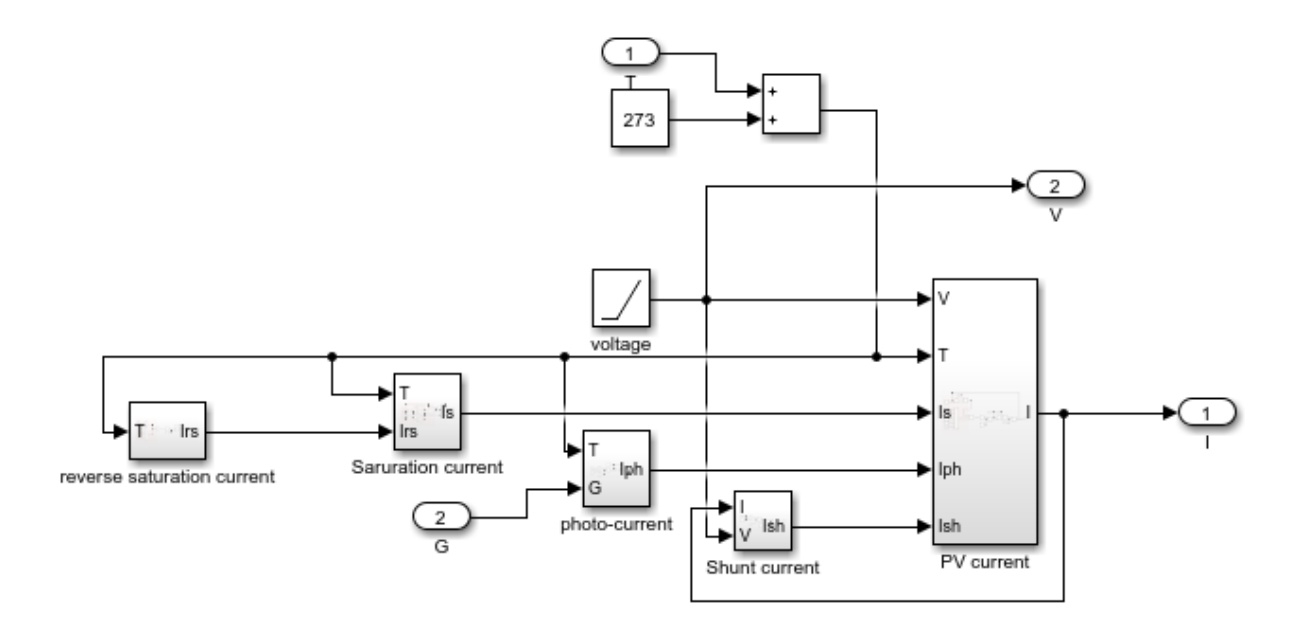

*Figure III. 2 Blocs de simulation d'un panneau photovoltaïque.*

La puissance fournie par le panneau photovoltaique est influencée inversement par la température ambiante comme il est illustré dans Figure.III.3 et 4, plus la température est

élevée, moins de puissance est fournie. Cependant dans Figure.III.5 et 6, plus l'éclairement est élevé, plus la puissance du panneau est augmentée dans une relation directe.

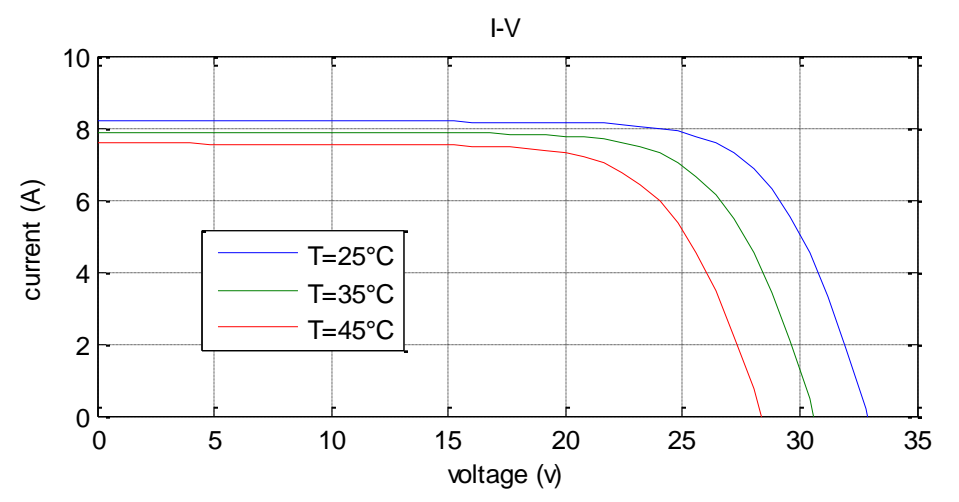

*Figure III. 3 Courbes caractéristiques I(v) du panneau photovoltaïque en changeant de la température.*

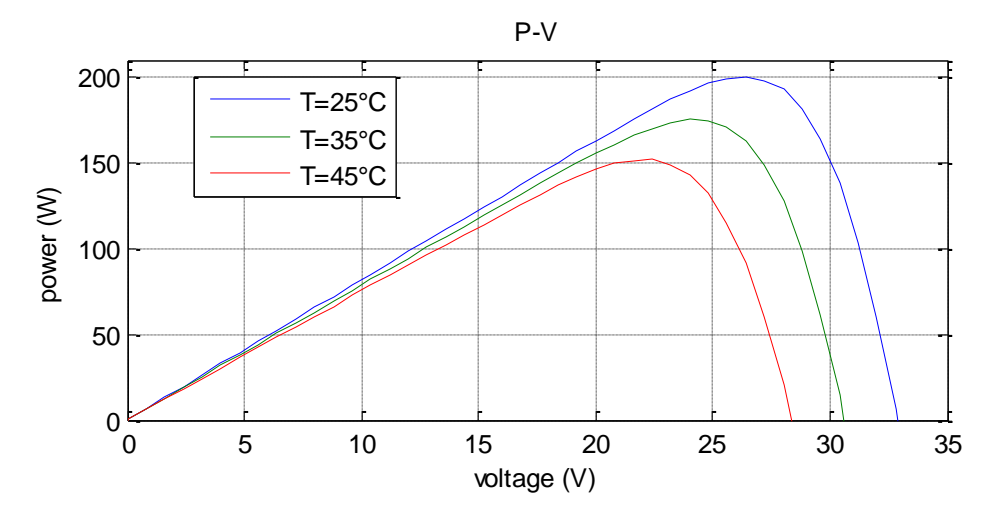

*Figure III. 4 Courbes caractéristiques P(V) du panneau photovoltaïque en changeant la température.*

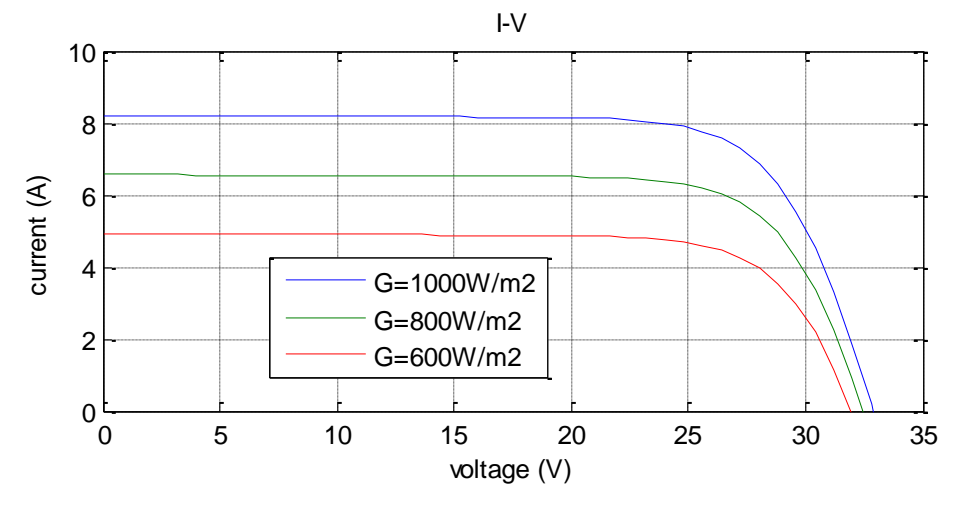

*Figure III. 5 Courbes caractéristiques I(v) du panneau photovoltaïque en changeant l'éclairement.*

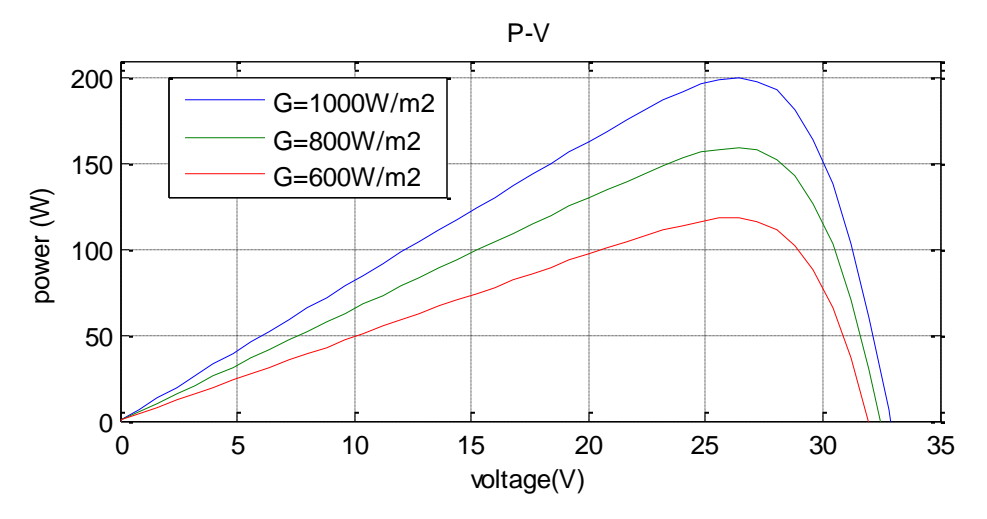

*Figure III. 6 Courbes caractéristiques P(V) du panneau photovoltaïque en changeant l'éclairement.*

#### **III.2.2 Simulation de l'hacheur**

Nous avons dessiné le schéma de l'hacheur série et leur commande sous Simulink de MATLAB comme il est apparu dans Figure.III.7.

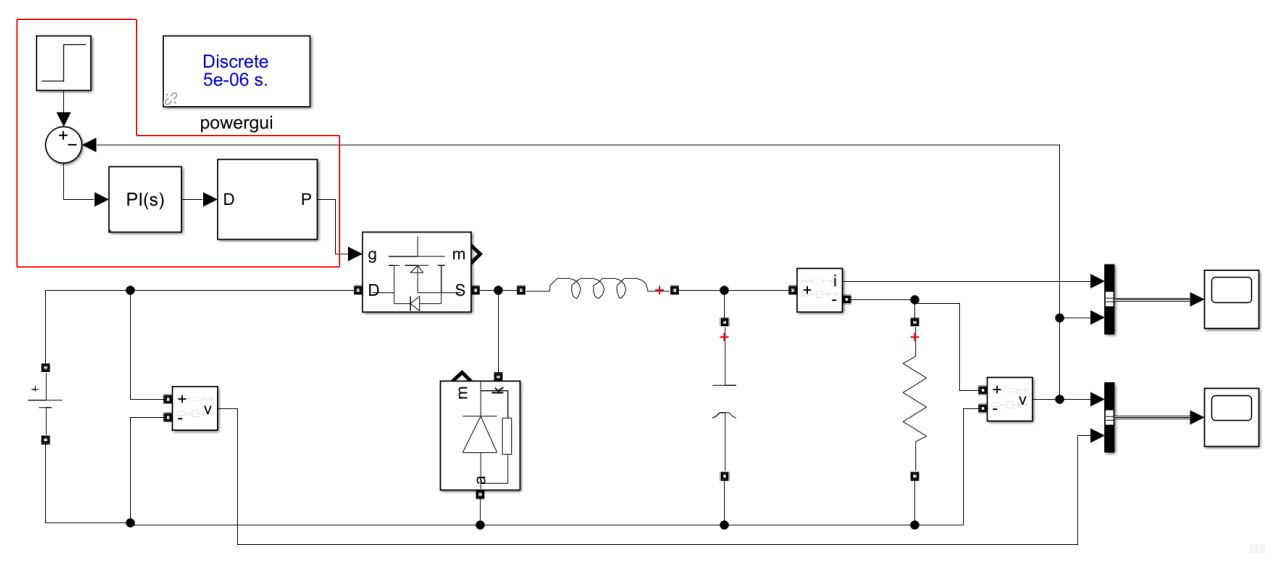

*Figure III. 7 Hacheur série et leur commande.*

#### • **Commander la sortie en boucle ouverte (sans correcteur)**

En premier temps, en a essayé de commander le MOSFET de l'hacheur en boucle ouverte afin de voir la nécessité d'un correcteur. Pour cela, nous avons directement injecté le rapport cyclique, ce des tensions de sortie 7 et 18V pour une tension d'entrée de 29 V. Figure.III.8 montre l'erreur statique entre la tension de consigne et la tension de sortie, et on peut conclure que plus le rapport cyclique est petit, plus l'écart est grand.

Les convertisseurs DC-DC en boucle ouverte peuvent présenter une précision insuffisante, un temps de réponse trop lent, un dépassement trop important, une grande sensibilité aux perturbations. Pour cela, il est nécessaire de corriger leurs comportements à l'aide des techniques d'asservissement. Le système asservi doit comporter un régulateur dont l'objectif est de respecter les performances du système asservi en termes d'amortissement, dépassement, et rapidité. Le régulateur Proportionnel-Intégral PI est très utilisé en raison de sa simplicité d'implémentation et sa possibilité d'obtenir une bonne réponse dynamique, quand ses paramètres sont bien réglés.

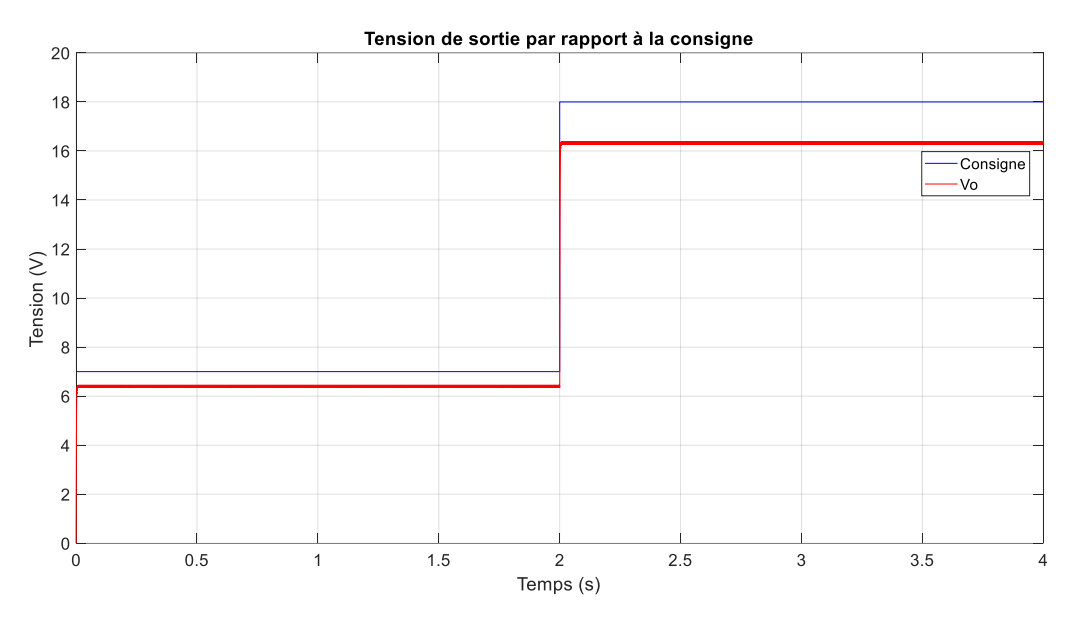

*Figure III. 8 Réponse de sortie en boucle ouverte*

#### • **Commander la sortie en boucle fermée (Correcteurs PI) :**

Dans cette étape nous avons étudié la commande de convertisseur Buck par le correcteur PI comme il est conseillé pour neutraliser l'erreur statique trouvée dans l'essai précédent, afin d'assurer la tension de sortie souhaitée. Pour cela, on a utilisé la méthode de Ziegler-Nicolas. La méthode utilisée ici est celle utilisant la génération de l'oscillation entretenue en boucle fermée. Et suivant les étapes de la méthode en a obtenu un  $K_p = 0.001$  et  $K_i = 0.4$ .

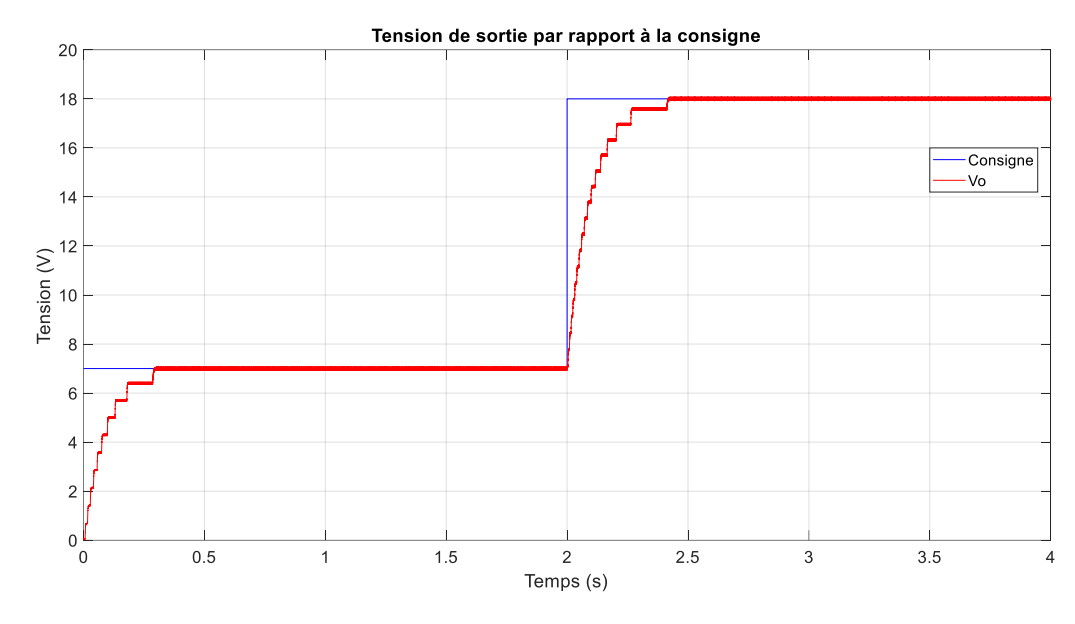

*Figure III. 9 Réponse de sortie en boucle fermée.*

Comme il est illustré dans Figure.III.9, on observe que la tension de sortie suit bien la consigne avec une erreur statique nulle. Cependant dans la chaine de conversion de l'énergie photovoltaïque on utilise dans la commande de la gâchette la technique du MPPT.

#### III.3 Commande MPPT de la gâchette du MOSFET

Il existe des lois de commandes spécifiques, qui ont le rôle d'amener des dispositifs à fonctionner a des points maximums de leurs caractéristiques sans qu'a priori ces points soient connus à l'avance. Pour le cas de sources énergétiques, cela se traduit par des points de puissance maximum. Ce type de commande est souvent nommé dans la littérature (Recherche du Point de Puissance Maximum) ou bien (Maximum Power Point Tracking) en anglo-saxon (MPPT). Le principe de ces commandes est d'effectuer une recherche du point de puissance maximal (PPM) tout en assurant une parfaite adaptation entre le générateur et sa charge de façon a transféré le maximum de puissance.

MPPT Une chaîne élémentaire de conversion photovoltaïque élémentaire associée à une commande MPPT est donnée par Figure.III.10. Dans le cas de la conversion solaire, le quadripôle peut être réalisé à l'aide d'un convertisseur DC/DC de telle sorte que la puissance fournie par le générateur photovoltaïque correspond à la puissance maximale  $(P_{max})$  qu'il génère et qu'elle puisse ensuite être transférée directement à la charge [12].

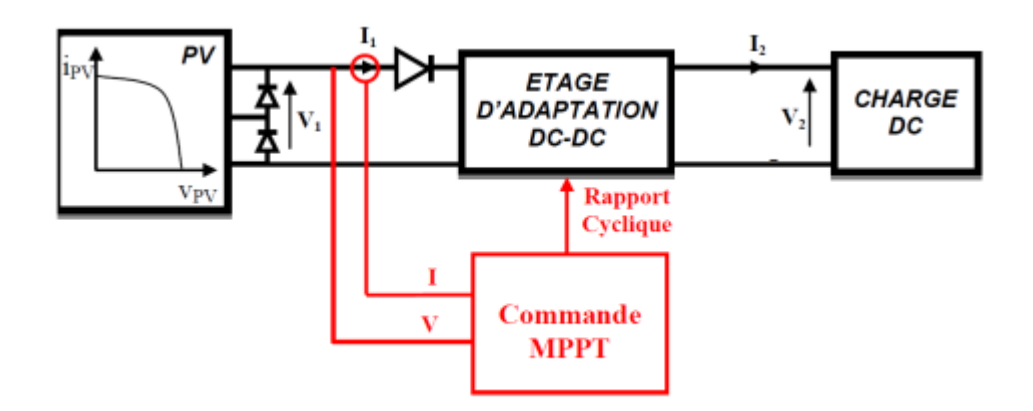

*Figure III. 10 Chaîne élémentaire de conversion photovoltaïque avec convertisseur DC/DC contrôlée par une commande MPPT sur charge*

#### **a) Principe de commande ''Perturb and Observ'' (P&O) :**

Le principe des commandes MPPT de type P&O consiste à perturber la tension  $V_{pv}$  d'une faible amplitude autour de sa valeur initiale et d'analyser le comportement de la variation de puissance GPV qui en résulte. Ainsi, comme l'illustre Figure.III.11, on peut déduire que si une incrémentation positive de la tension  $V_{PV}$  engendre un accroissement de la puissance  $P_{PV}$ , cela signifie que le point de fonctionnement se trouve à gauche du Point de Puissance Maximale PPM. Si au contraire, la puissance décroît, cela implique que le système a dépassé le PPM. Un raisonnement similaire peut être effectué lorsque la tension décroît. En résumé, si suite à une perturbation de tension, la puissance PV augmente, la direction de perturbation est maintenue. Dans le cas contraire, elle est inversée pour reprendre la convergence vers le nouveau PPM.

L'avantage qui nous a amené à utiliser cette méthode c'est qu'elle a la particularité d'avoir une structure de régulation simple, et peu de paramètre de mesure. Elle peut déduire le point de puissance maximale même lors des variations de l'éclairement et la température, pour toutes ces raisons, la méthode P&O est devenue une approche largement répandue dans la recherche du MPPT.

L'inconvénient majeur de cette technique réside dans le cas de changement rapide des conditions atmosphériques (comme une journée nuageuse avec éclaircies), cette méthode peut déplacer le point de fonctionnement dans une direction fausse et les pertes de puissance risquent d'être encore plus importantes; cet ajustement incorrect continuera jusqu'à ce que le changement de l'éclairement ralentisse ou se stabilise, et avant que de nouvelles perturbations soient effectuées il est nécessaire que le convertisseur statique fonctionne en régime établi c'est pour cela cette méthode est jugée trop lente à retrouver le nouveau point de fonctionnement [13].

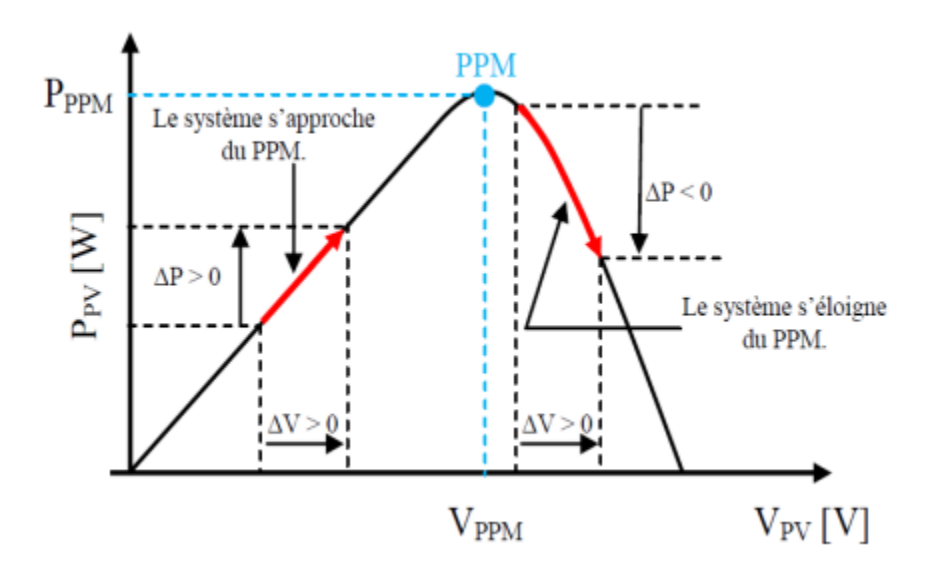

*Figure III. 11 Caractéristique P<sub>PV</sub> (V<sub>PV</sub>) d'un panneau solaire.* 

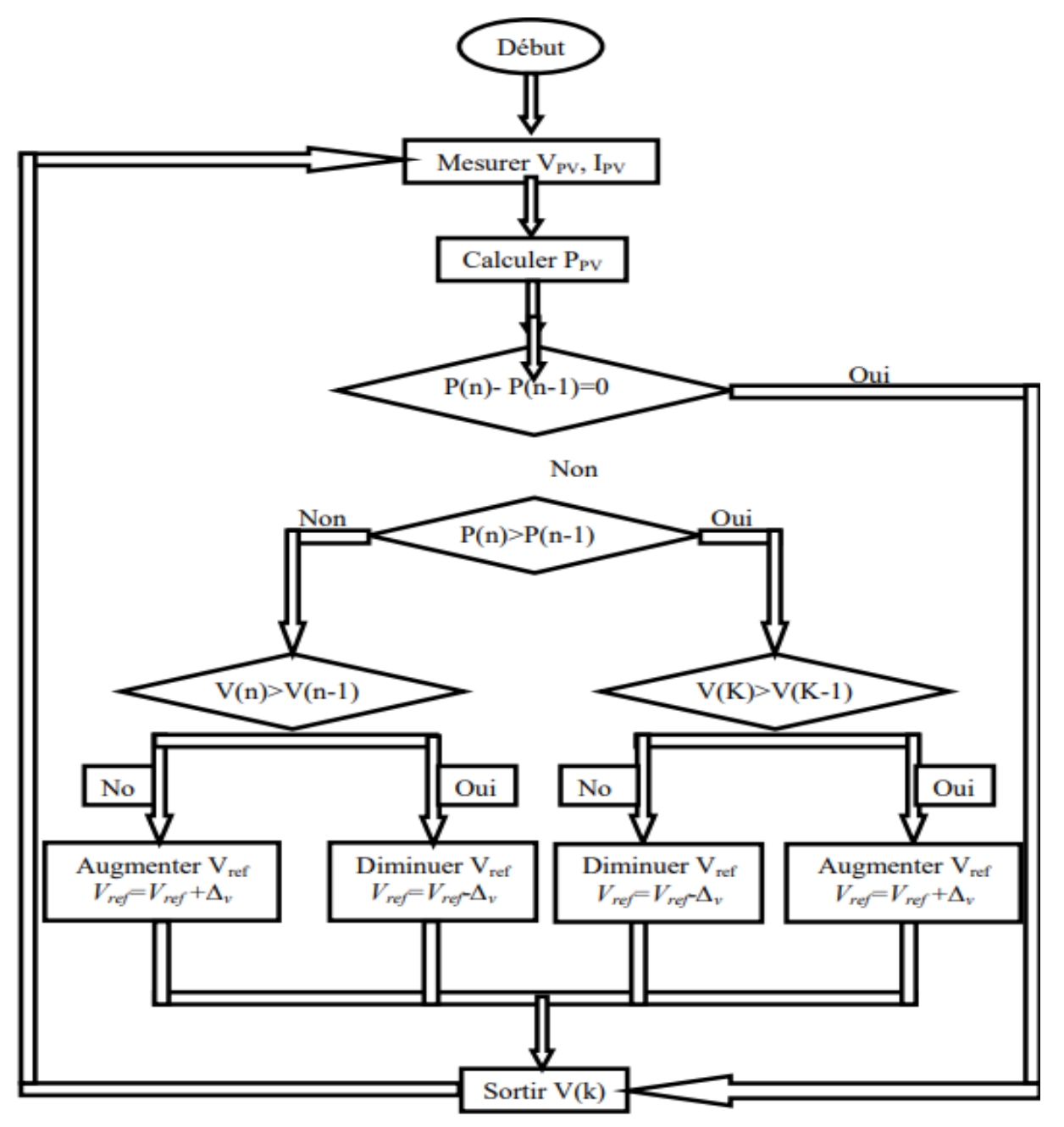

*Figure III. 12 Algorithme type de la méthode P&O.*

Figure.III.12 représente l'algorithme classique associé à une commande MPPT de type P&O, où l'évolution de la puissance est analysée après chaque perturbation de tension. Pour ce type de commande, deux capteurs (courant et tension du GPV) sont nécessaires pour déterminer la puissance du PV à chaque instant.

#### **b) La commande MLI (modélisation de Largeur d'impulsion) :**

Le principe de base de la modulation de largeur d'impulsion est fondé sur le découpage d'une pleine onde rectangulaire. Ainsi la tension de sortie est formée par une succession de créneaux d'amplitude égale à la tension continue d'alimentation et de largeur variable. La technique la plus répondue pour la production d'un signal MLI ou encore PWM (Pulse With Modulation**)** est de comparer un signal triangulaire appelé porteuse de haute fréquence à un signal de référence appelé modulatrice et qui constitue l'image du signal recueilli à la sortie de l'hacheur comme il est montré dans Figure.III.14. Pour la réalisation électronique de la fonction MLI, on utilise un comparateur (voir Figure.III.13) qui est constitué par l'AOP où V2 est une tension constante et réglable. La tension de sortie V3 vient piloter un optocoupleur dont la sortie commande le transistor de puissance MOSFET [14].

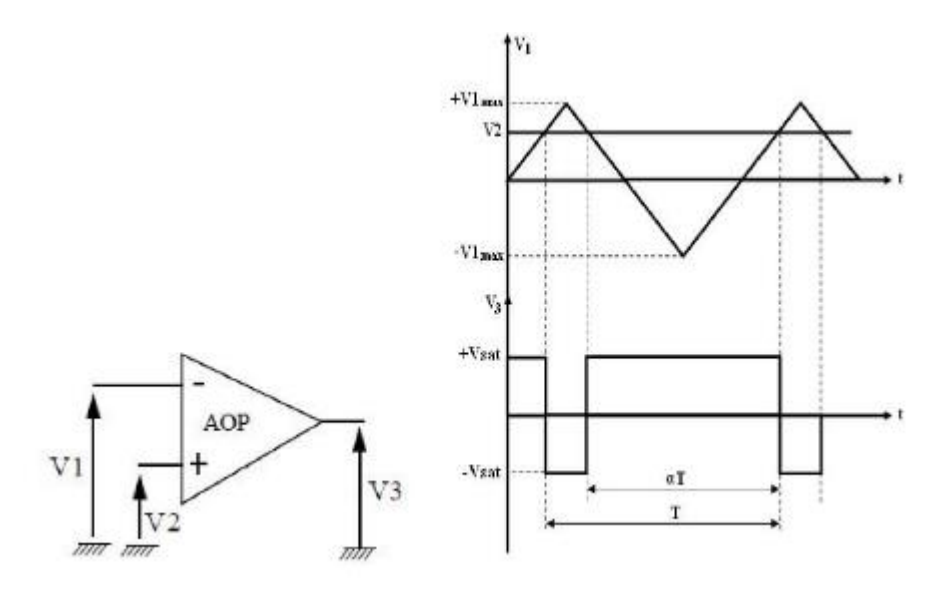

*Figure III. 13 Schéma de principe de la commande MLI.*

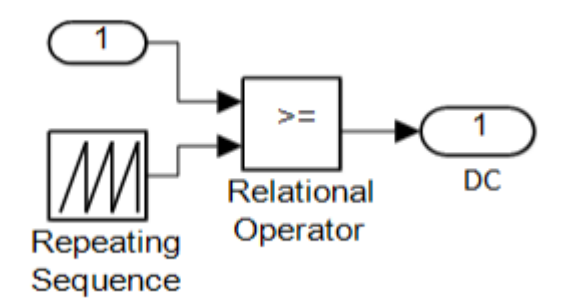

*Figure III. 14 Schéma bloc de la commande MLI.*

#### III.4 Résultats de simulation de la chaine de conversion d'énergie :

Dans cette partie on a connecté le GPV, l'hacheur et la charge dans le but de voir le comportement des différents signaux d'entrée et de sortie après une commande P&O de la gâchette du MOSFET. Pour le premier essai, on a court-circuité l'inductance et déconnecté le condensateur afin de voir les créneaux des grandeurs de sortie comme il est apparu dans Figure.III.15.

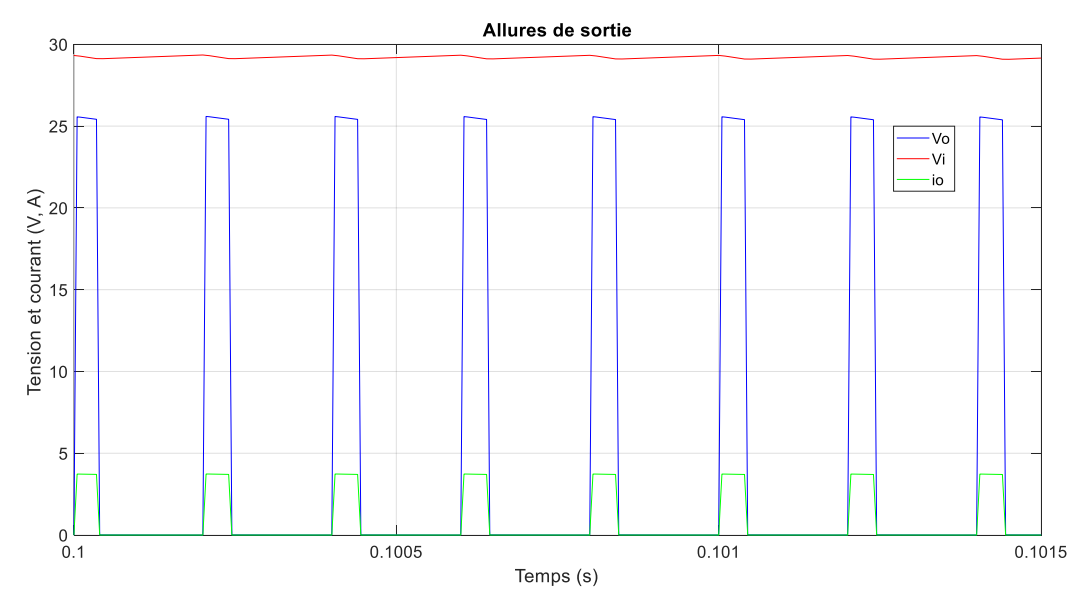

*Figure III. 15 Allures de sortie dans le cas où la charge purement résistive.*

On voit que la tension de sortie en bleu est l'image de la la commande du MOSFET en vert.

Pour le deuxième essai, on a mis une charge inductive et mesuré la tension à ces bornes, le résultat attendu est apparu dans Figure.III. 16. On voit que le courant varie exponentiellement entre le minimum et le maximum, tandis que le comportement de la tension reste sous une forme de créneau.

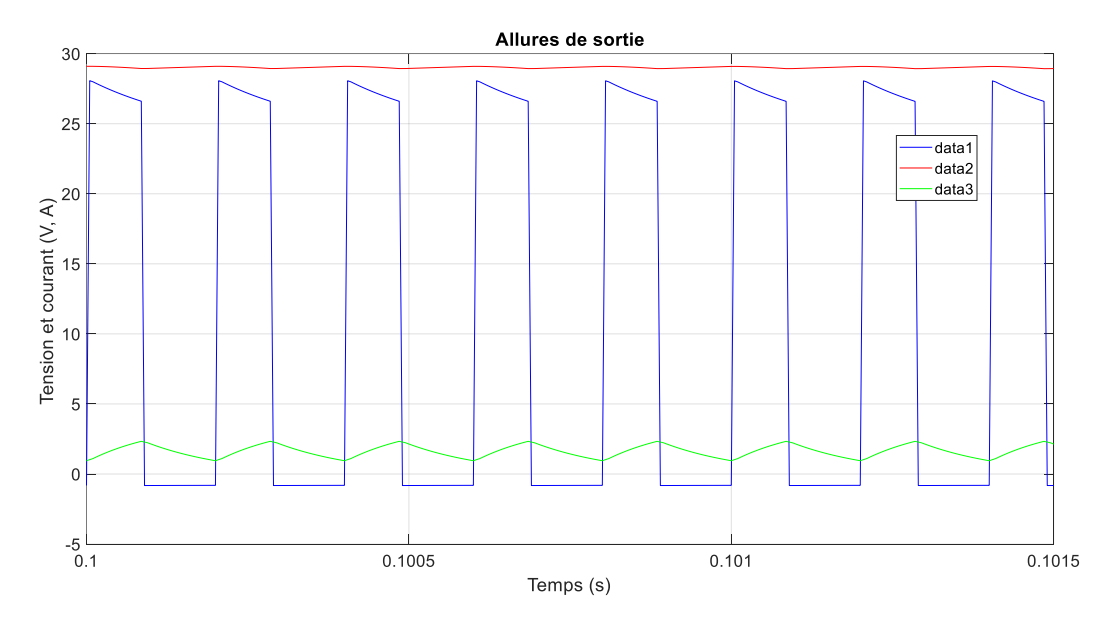

*Figure III. 16 Allures de sortie dans le cas où la charge est inductive.*

Le dernier test, on a placé l'inductance et le condensateur dimensionnés auparavant dans le chapitre II, et on a mis une résistance comme charge. Figure.III.17 montre la tension  $V_i$  du GPV en rouge où sa valeur moyenne est de 29 V (la tension de la puissance maximale lorsque la température est de 25°C et l'éclairement est de 1000 W/m<sup>2</sup>) qui signifie le bon fonctionnement de l'algorithme P&O ainsi que la commande MLI, et la tension de sortie  $V<sub>o</sub>$  est bien évidant quelle est dans les environs de 12V comme il est désiré dans le cahier des charges (voir chapitre II) qui réfléchit le bon dimensionnement de la chaine de conversion d'énergie.

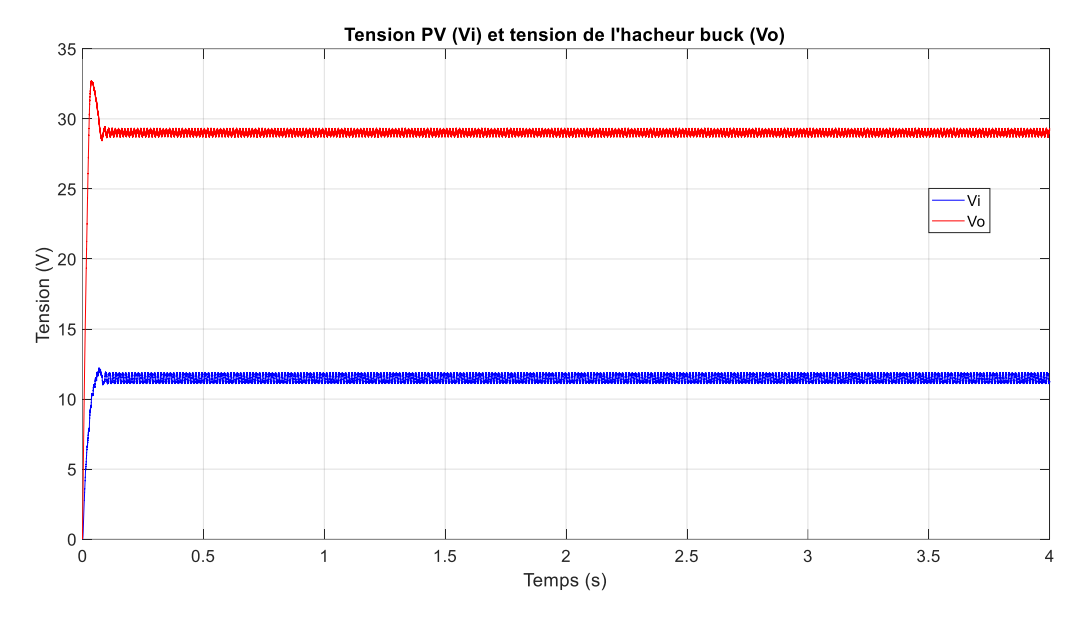

*Figure III. 17 Allure de la tension de sortie après l'ajout de condensateur en parallèle avec la charge.*

#### III.5 Conclusion

Dans ce chapitre nous avons simulé un hacheur série sous Simulink MATLAB et présenté la tension et le courant de sortie inclus dans une chaine photovoltaïque pour différentes charges ainsi que séparé avec et sans correcteur pour différentes valeurs de rapport cyclique. Puis, on a vu l'influence de l'inductance et de capacité sur l'ondulation du courant et de tension de sortie.

### **CHAPITRE IV**

# **Réalisation du Convertisseur Buck**

#### IV.1 Introduction

Dans ce chapitre on va présenter la réalisation pratique d'un hacheur buck commandant la tension de sortie en boucle ouvert par un Arduino. Un potentiomètre permet de varier le rapport cyclique afin de régler la tension, qui est relié avec une broche à l'entrée analogique de l'Arduino UNO où un programme intégré génère une commande MLI selon la valeur du potentiomètre.

#### IV.2 Présentation des logiciels utilisés

#### **a) L'ARDUINO :**

L'open-source Arduino Software, est facile d'écrire du code et le transférer à la carte de programmation Arduino. Il fonctionne sur Windows, Mac OS X et Linux. L'environnement est écrit en Java et basé sur le traitement et d'autres logiciels open-source. Ce logiciel peut être utilisé avec toute carte Arduino [15].

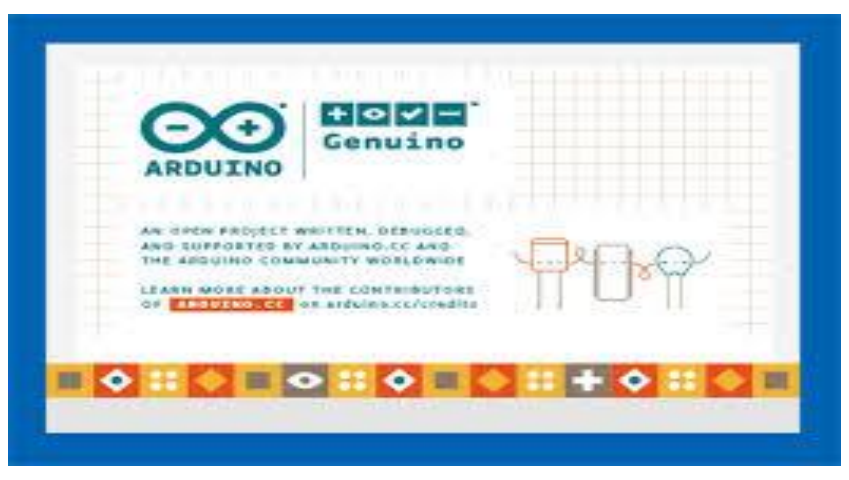

*Figure IV 1 Fenêtre apparait lors de démarrage du logiciel Arduino.*

#### **b) PROTEUS :**

Proteus Professional est une suite logicielle destinée à l'électronique. Développé par la Société LabCenter Electronics, les logiciels incluent dans Proteus Professional permettent La CAO (Construction Assistée par Ordinateur) dans le domaine électronique. Deux logiciels Principaux composent cette suite logicielle : (ISIS, ARES, PROSPICE) et VSM [16].

Cette suite logicielle est très connue dans le domaine de l'électronique. De nombreuses Entreprises et organismes de formation (incluant lycée et université) utilisent cette suite logicielle. Outre la popularité de l'outil, Proteus Professional possède d'autres avantages

- Pack contenant des logiciels facile et rapide à comprendre et utiliser
- Le support technique est performant
- L'outil de création de prototype virtuel permet de réduire les coûts matériel et logiciel lors

De la conception d'un projet.

#### **ISIS :**

Le logiciel ISIS de Proteus Professional est principalement connu pour éditer des schémas électriques. Par ailleurs, le logiciel permet également de simuler ces schémas ce qui permet de déceler certaines erreurs dès l'étape de conception. Indirectement, les circuits électriques conçus grâce à ce logiciel peuvent être utilisé dans des documentations car le logiciel permet de contrôler la majorité de l'aspect graphique des circuits.

Figure.IV.2 présente le schéma électrique du convertisseur Buck commandé par une carte Arduino UNO, l'affichage du rapport cyclique α est sur un écran LCD.

45

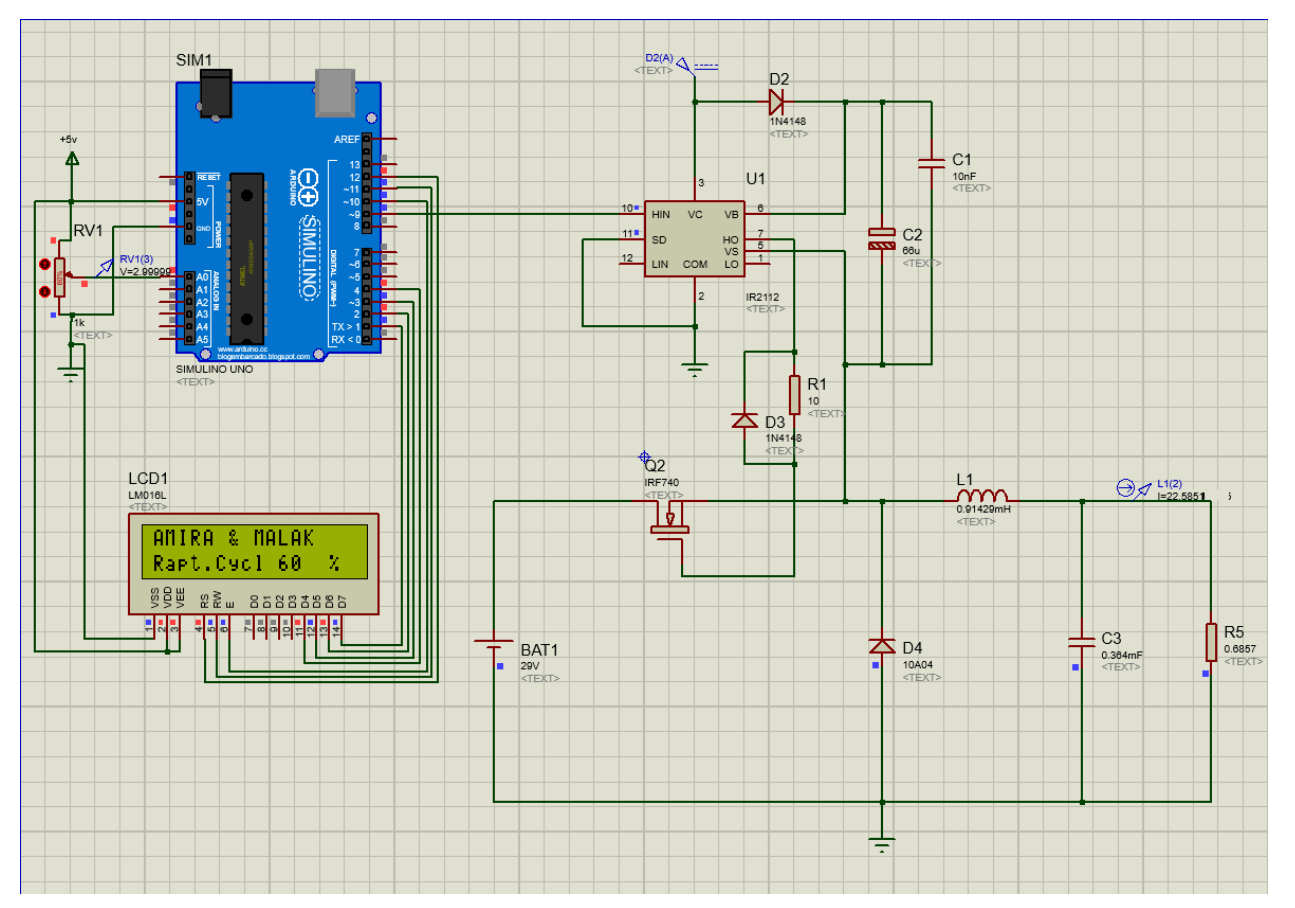

*Figure IV 2 Schéma du convertisseur Buck commandé par l'Arduino.*

#### **ARES :**

Le logiciel ARES est un outil d'édition et de routage qui complète parfaitement ISIS. Un schéma électrique réalisé sur ISIS peut alors être importé facilement sur ARES pour réaliser le PCB (Printed circuit board) de la carte électronique. Bien que l'édition d'un circuit imprimé soit plus efficiente lorsqu'elle est réalisée manuellement, ce logiciel permet de placer automatiquement les composants et de réaliser le routage automatiquement.

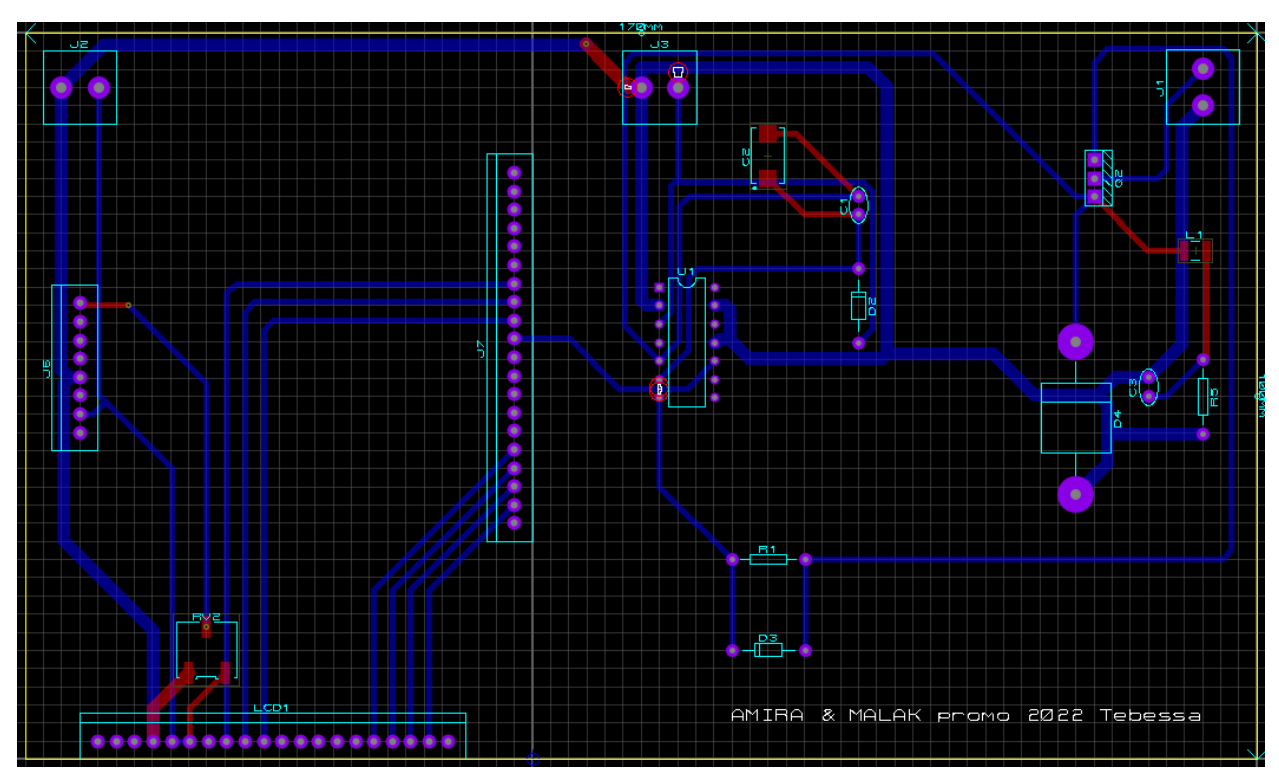

*Figure IV 3 Schéma pour le circuit imprimé.*

Figure.IV.3 présente le schéma du circuit imprimé que nous avons voulu réaliser.

Figure.IV.4 présente plusieurs vues (avant, arrière, avec et sans composants) du circuit imprimé en 3D grâce au logiciel Proteus.

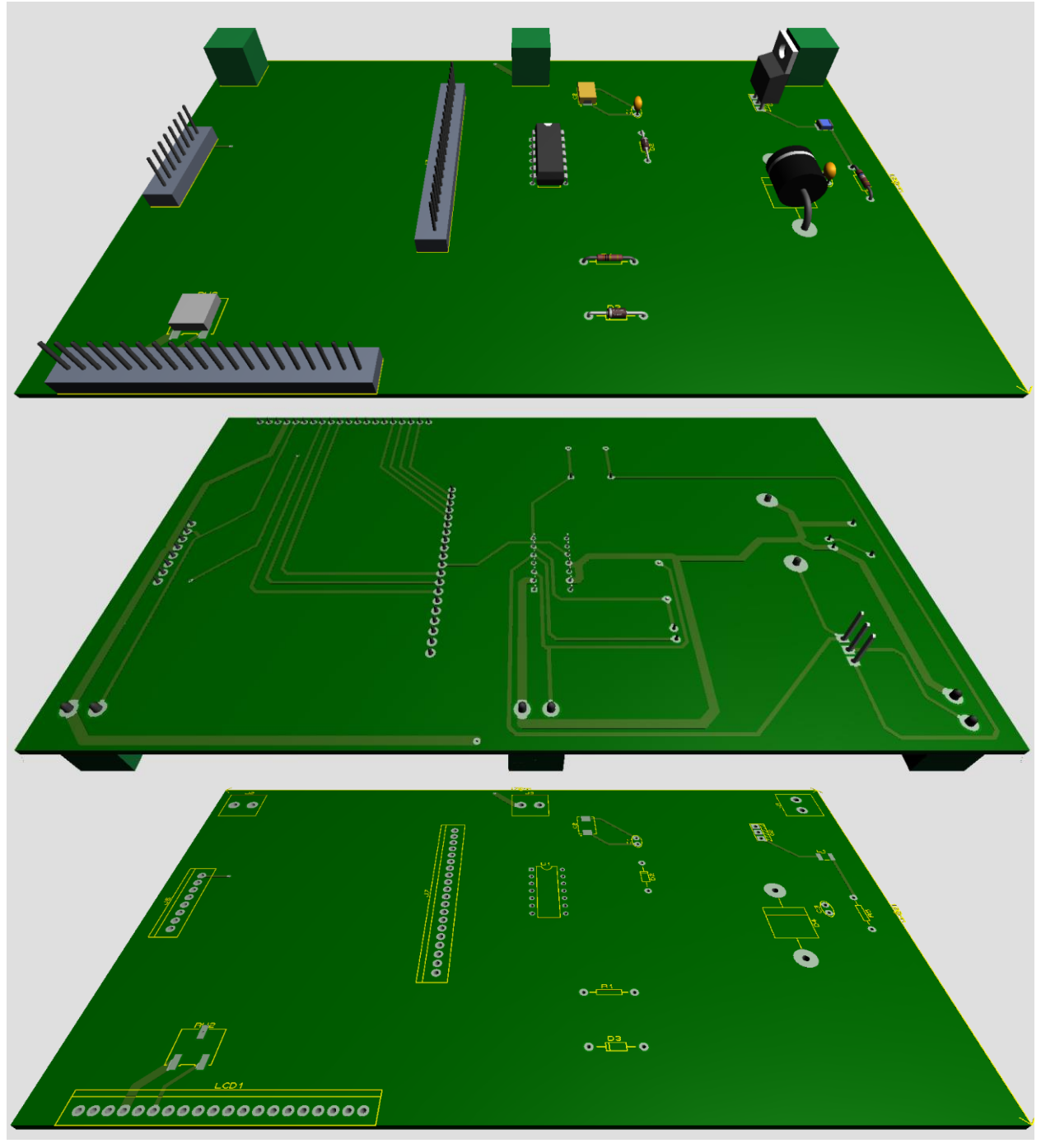

*Figure IV 4 Vue en 3D de circuit imprimé.*

#### IV.3 résultats sur Proteus et banc d'essai

A travers l'Arduino on commande la sortie de l'hacheur avec un potentiomètre, le rapport cyclique s'affiche dans l'écran LCD. En vert la tension d'entrée qui est proche de 29 V, la tension de sortie en jaune est de l'ordre de 12 V et en rose l'image de la commande du MOSFET avec un rapport cyclique de 60% comme il est indiqué dans Figure.IV.5.

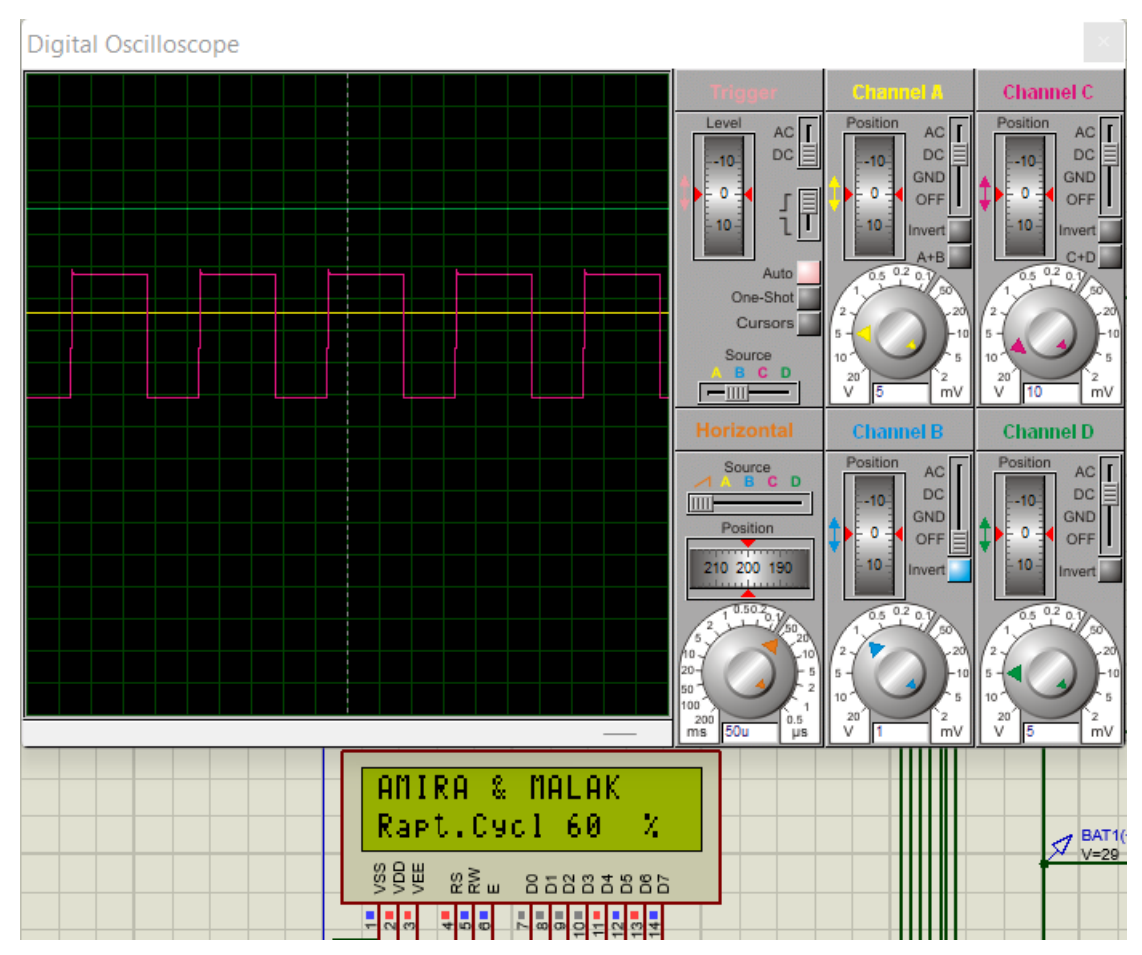

*Figure IV 5 Allures de tensions d'entrée (en vert) et de sortie (en jaune) avec le train d'impulsion.*

Figure.IV.6 présente la plaque d'essai qu'on a réalisé dans le laboratoire de génie électrique.

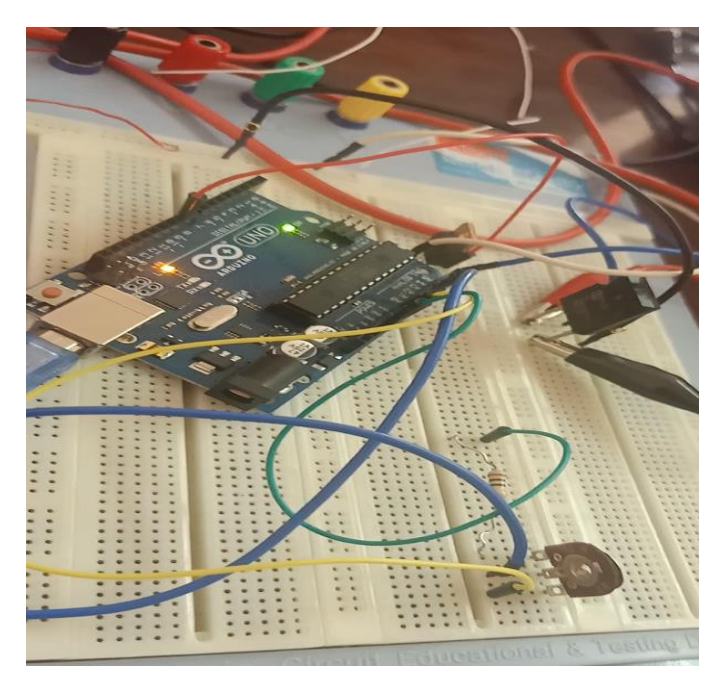

*Figure IV 6 Plaque d'essai*

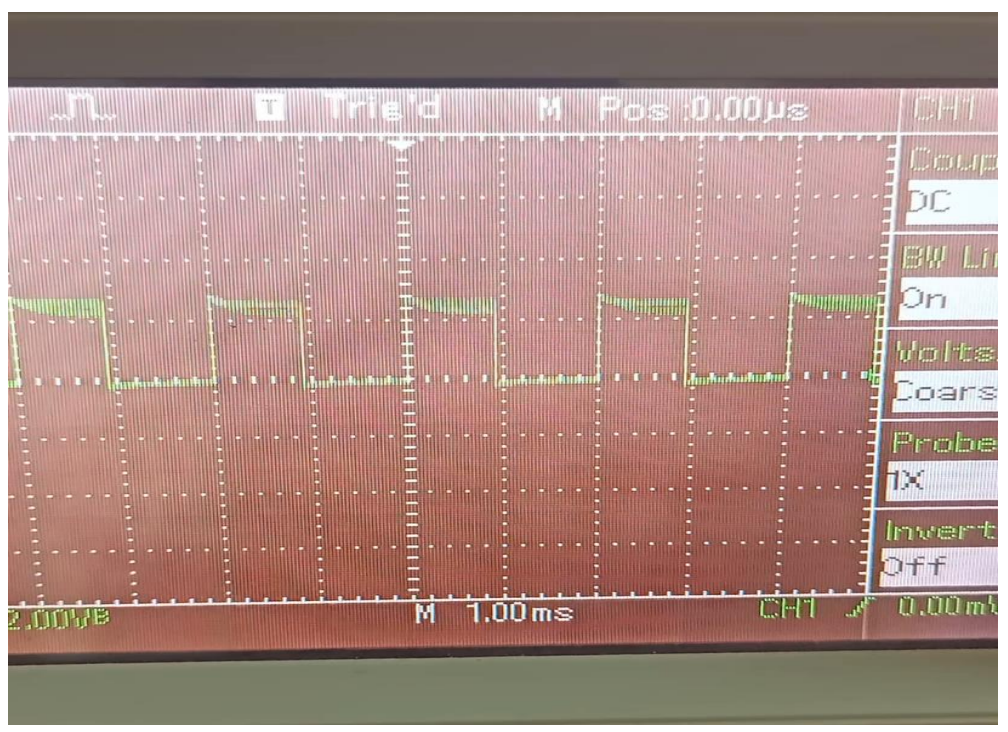

*Figure IV 7 Tension de sortie avec rapport cyclique de 48%*

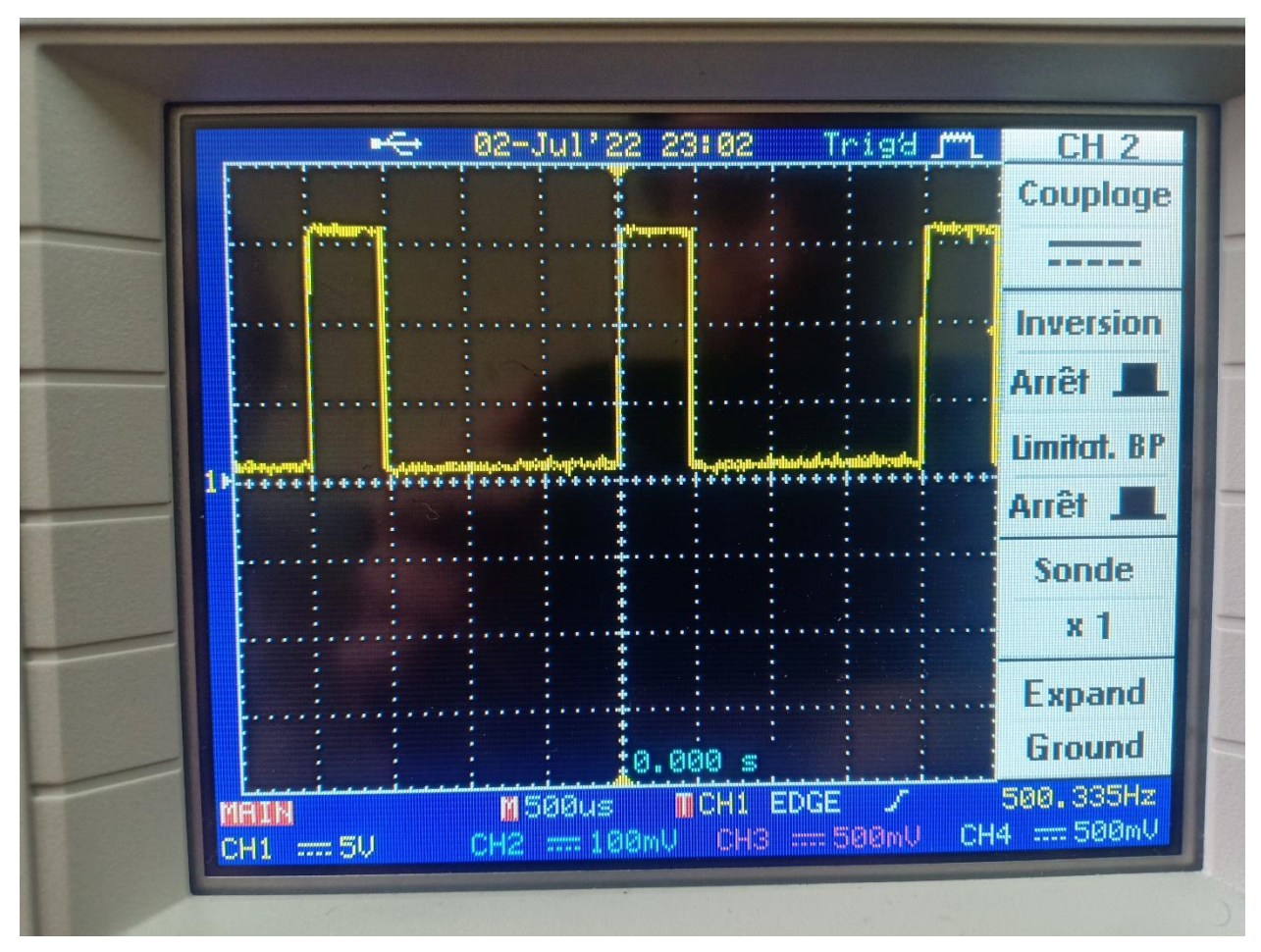

*Figure IV 8 Tension de sortie avec rapport cyclique de 25%.*

Figure.IV.7 et 8 présente l'image de la tension de sortie pour un rapport cyclique de 48% et 25% respectivement.

#### IV.5 Conclusion

Dans ce chapitre nous avons réalisé un hacheur série dans un banc d'essai après qu'on a le testé par Proteus, où nous l'avons utilisé pour contrôler la sortie à travers un potentiomètre. Une validation expérimentale modeste a été faite.

### **Conclusion Générale**

Actuellement, à mesure de la demande mondiale de l'énergie électrique et l'augmentation néfaste de l'effet de serre poussent les scientifiques et les acteurs, à chercher la solution de ces problèmes en intégrant les nouvelles sources d'énergie renouvelable. Parmi ces énergies, l'énergie électrique produite par le principe de la conversion de l'énergie solaire. La modélisation et les caractéristiques électriques des panneaux actuellement commercialisés sont nécessaires pour optimiser son fonctionnement et améliorer ses performances de manière efficace.

Modélisation, simulation, contrôle et analyse des systèmes de conversion des sources d'énergie photovoltaïque ont été discutées et adaptées le contrôle numérique qui assurent une alimentation optimisée du générateur photovoltaïque. L'intérêt manifesté par les chercheurs justifie le choix des fabricants à ce type de structure photovoltaïque.

En premier temps, on a discuté les différents composants d'un modèle de la chaîne de transformation proposée. On a connecté ensuite les composants constituants de la chaîne en question entre eux pour former un modèle complet, qui est ensuite simulé dans l'environnement MATLAB. Les résultats de simulation obtenus permettent d'analyser le comportement des grandeurs du système de conversion considéré. Ensuite, on a étudié l'un des mécanismes de suivi des points de puissance maximale pour une extraction de puissance maximale dans différentes conditions climatiques. Des simulations effectuées sur le système de conversion en tenant compte des analyses du convertisseur électronique de puissance d'adaptation d'alimentation dépendent des performances lors des différentes entrées d'irradiation.

D'après les résultats de la simulation obtenue, on peut dire que :

• Les performances du générateur se dégradent avec l'augmentation de la température, la diminution de l'intensité d'éclairement et les variations de la charge. Les performances du GPV sont évaluées à partir des conditions standards éclairement 1000W/m2 et T=25°C.

52

• Le convertisseur Buck fournit une tension à sa sortie inférieure à celle fournit par le panneau photovoltaïque.

• Ces résultats, montrent que l'utilisation de la commande MPPT permet d'améliorer d'une manière considérable le rendement des installations photovoltaïques.

### **Référence**

- [1] HADJAB Moufdi « DÉVELLOPEMENT DES PERFORMANCES D'UN SYSTÈME PHOTOVOLTAÏQUE » année 2012.
- [2] Mémoire de master « Optimisation Energétique de Chaîne de Conversion d'Energie Photovoltaïque » université Mohamed Boudiaf \_ Msila 2021.
- [3] Bouhamed Amira « Commande MPPT d'un convertisseur buck-boost Par arduino » Année juin 2017.
- [4] M elle Sabiha KARNOU. M. Djamel IDIR. M elle Kheddoudja MANSEUR. « Simulation d'un émulateur d'un panneau photovoltaïque en utilisant un hacheur Buck sous Matlab-SIMULINK. » année 2012.
- [5] Mr Abdesselam Barkat « Étude d'un Hacheur à Stockage Capacitif » année 2013/2014.
- [6] Abdelkader Mahmoudi « réalisation d'un convertisseur DC/DC dans une chaine de conversion d'énergie photovoltaïque » année June 2017.
- [7] Mme. S. BOUCHAKOUF « Étude de la commande PI d'un actionneur électromécanique » Année 2019.
- [8] « Étude et simulation d'un convertisseur AC/DC type BUCK (Abaisseur de tension) » année 2013.
- [9] Dr. DIB Abderrahmane « Réalisation d'un convertisseur BUCK MPPT » année 2016.
- [10] Professeur A. Rufer « Cours d'´électronique de puissance Conversion DC/DC ».
- [11] Mémoire de master « Étude et réalisation d'un système photovoltaïque à base d'une carte Arduino » année 2015.
- [12] Mémoire de master ''modélisation et commande d'un système photovoltaïque'' par : Fentazi Mohammed et Melaim Nacer ; université Cheikh Laarbi Tébessi 2016.
- [13] Mémoire de master ''Réalisation d'un convertisseur DC/DC dans une chaine de conversion d'énergie photovoltaïque'' ; Université Larbi Ben M'Hidi - Oum El Bouaghi - 2017.
- [14] Mémoire de master ''Optimisation énergétique de chaine de conversion d'énergie photovoltaïque'' ; UNIVERSITE MOHAMED BOUDIAF - M'SILA 2021.
- [15] « Arduino pour bien commencer en électronique et en programmation » Par Eskimon et olyte année 2012.
- [16] Cours de Proteus Professional (ISIS & ARES) Par TOURE Mohamed Lamine Ingénieur en Instrumentation et Mesure Physique.

## **Résumé**

La technologie photovoltaïque a montré son potentiel comme source d'énergie de future. Ce projet à but d'étudier et d'implémenter un convertisseur Buck piloté par un Arduino UNO destiné pour des applications photovoltaïques. Ce convertisseur qui est commandé par l'algorithme Perturbation et Observation « P&O » de la technique MPPT. Ce projet permet de maitriser et appliquer les connaissances préalables acquises sur l'hacheur dévolteur (modélisation, dimensionnement, simulation et réalisation). Les points abordés de plus dans cette étude sont : la modélisation d'un système photovoltaïque, l'étude et l'implémentation d'un algorithme de poursuite du point de puissance maximale sur une carte Arduino UNO.

## **Abstract**

Photovoltaic technology has shown its potential as a future energy source. This project aims to study and implement a Buck converter controlled by an Arduino UNO intended for photovoltaic applications. This converter which is controlled by Perturb and Observe "P&O" algorithm of the MPPT technique. This project makes it possible to control and apply the prior knowledge acquired on the step-down chopper (modelling, dimensioning, simulation and production). The points covered in this study are: the modelling of a photovoltaic system, the study and the implementation of a maximum power point tracking algorithm on an Arduino UNO board.

## **ملخص**

أظهرت التكنولوجيا الكهروضوئية إمكاناتها كمصدر للطاقة فى المستقبل. يهدف هذا المشروع إلى دراسة وتنفيذ محول ي ֦֧֢֦֧֦֧ׅ֢ׅׅ֪֚֚֚֚֚֚֡֝֜֓֡֜֓֡֡֜֓֡֡ باك يتم التحكم فيه بواسطة أردوينو مخصصللتطبيقات الكهروضوئية. هذا المحول الذي يتم التحكم فيه بواسطة خوارزمية "Perturbation and Observation "P&O الخاصة بتقنيةMPPT . يتيح هذا المشروع إتقان وتطبيق المعرفة السابقة المكتسبة على المروحية التدريجية (النمذجة، والتحجيم، والمحاكاة، والتجسيد). النقاط التي تم تناولها أيضا في هذه الدراسة ي ي ֧֦֧֦֧֦֧֦֧֦֧֦֧֧֦֧֦֧֚֚֡֜֜֜֓֜֜֜֜֜֞֓֡֬ هي: نمذجة النظام الكهروضوئي، ودراسة وتنفيذ خوارزمية تتبع نقطة الطاقة القصوى على لوحة أردوينو. ي  $\frac{1}{\sqrt{2}}$